Curs 1

2010/2011

# Tehnici moderne de proiectare a aplicatiilor web

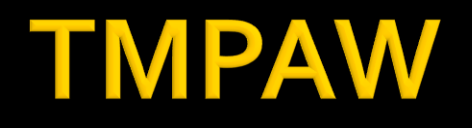

- Tehnici moderne de proiectare a aplicatiilor web
	- **AnVRD** 
		- $-2C/1L/1P$

#### Р rogram

#### **An V**

- Saptamanile 1-7(8)
	- Miercuri 18-20 Curs
	- Miercuri 16-18 Laborator
- Saptamanile 8(9)-14
	- Miercuri 18-20 Curs
	- **· Miercuri 16-18 Proiect**
- De schimbat laboratorul la o alta ora/zi

## **Schimbare laborator**

#### www.etti.tuiasi.ro/orar

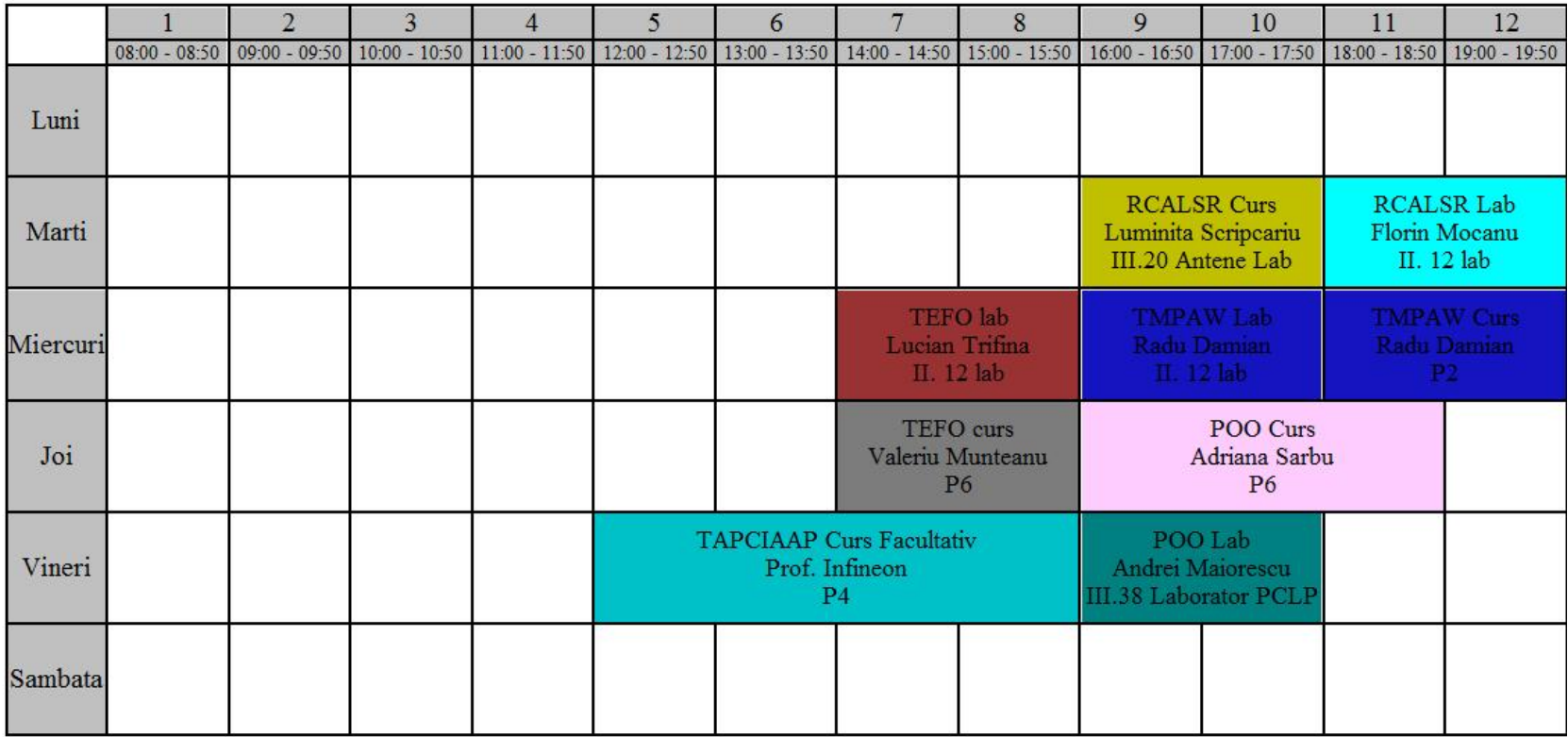

#### **Nota**

- **AnV** 
	- $-33\% E$
	- $-33\%$  L
	- 33% P
- Laborator Prezenta

## **PROIECT**

#### **Tema de nota 8** (>6)

- **Tema unica pentru fiecare student**
- **Tema de nota 10** (>5). In plus fata de tema de nota 8:
	- Necesitatea conlucrarii intre 2 studenti cu doua teme "pereche"
	- Necesitatea investigarii posibilitatilor de imbunatatire
- **Tema de nota 10+** (>5). In plus fata de tema 10:
	- Tema care face apel la controlul sesiunii client/server
	- Necesitatea utilizarii Javascript in aplicatie
	- Tema se preda/trimite cu macar 1 zi inaintea sustinerii ei
	- Nota se repeta la laborator fara prezenta

## **Documentatie**

#### ■ RF-OPTO

- http://rf-opto.etc.tuiasi.ro
- http://rf-opto.etti.tuiasi.ro
- **Fotografie** 
	- de trimis prin email: rdamian@etti.tuiasi.ro
	- necesara la laborator curs
- Exemplu de teme si specificatii detaliate pentru proiect

### Documentatie

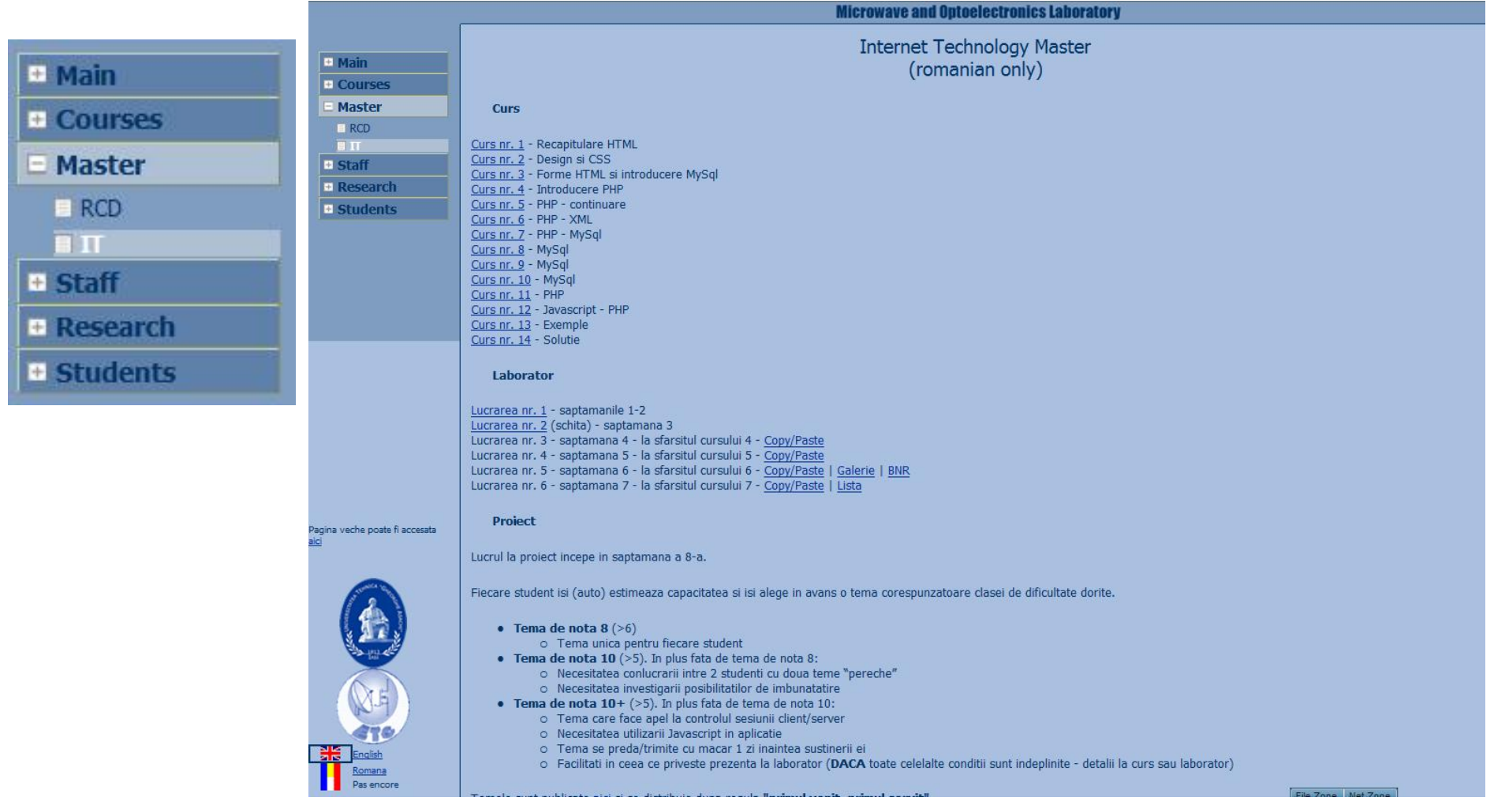

# Fotografii

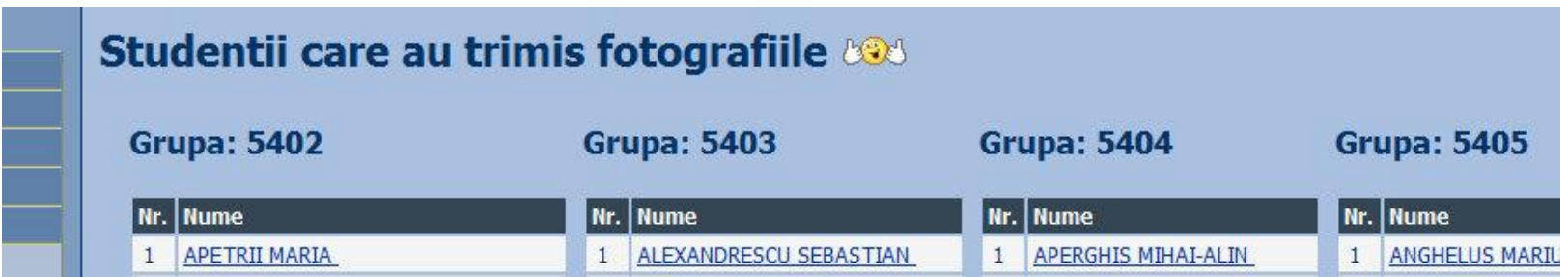

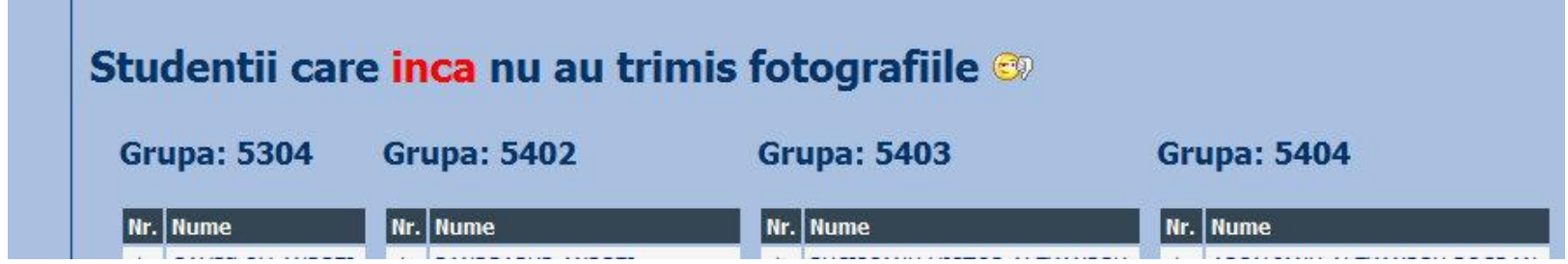

# Fotografii

#### **FLORESCU DAN-CONSTAN**

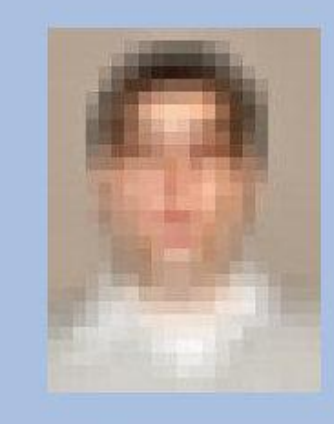

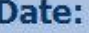

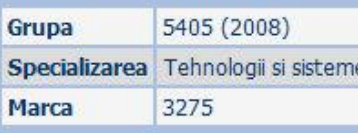

#### **Note obtinute**

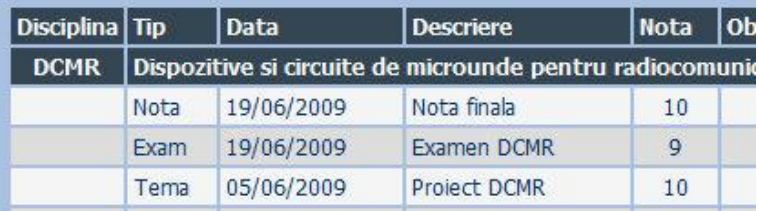

#### **FLORESCU DAN-CONSTA**

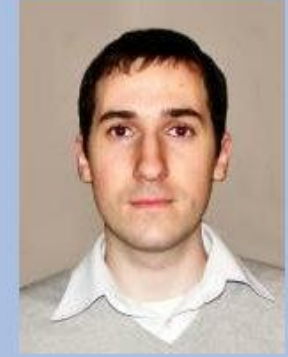

**Detalii** 

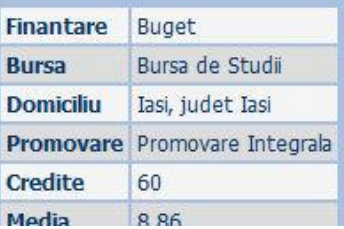

Date:

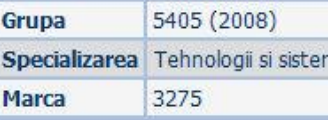

### **CURS**

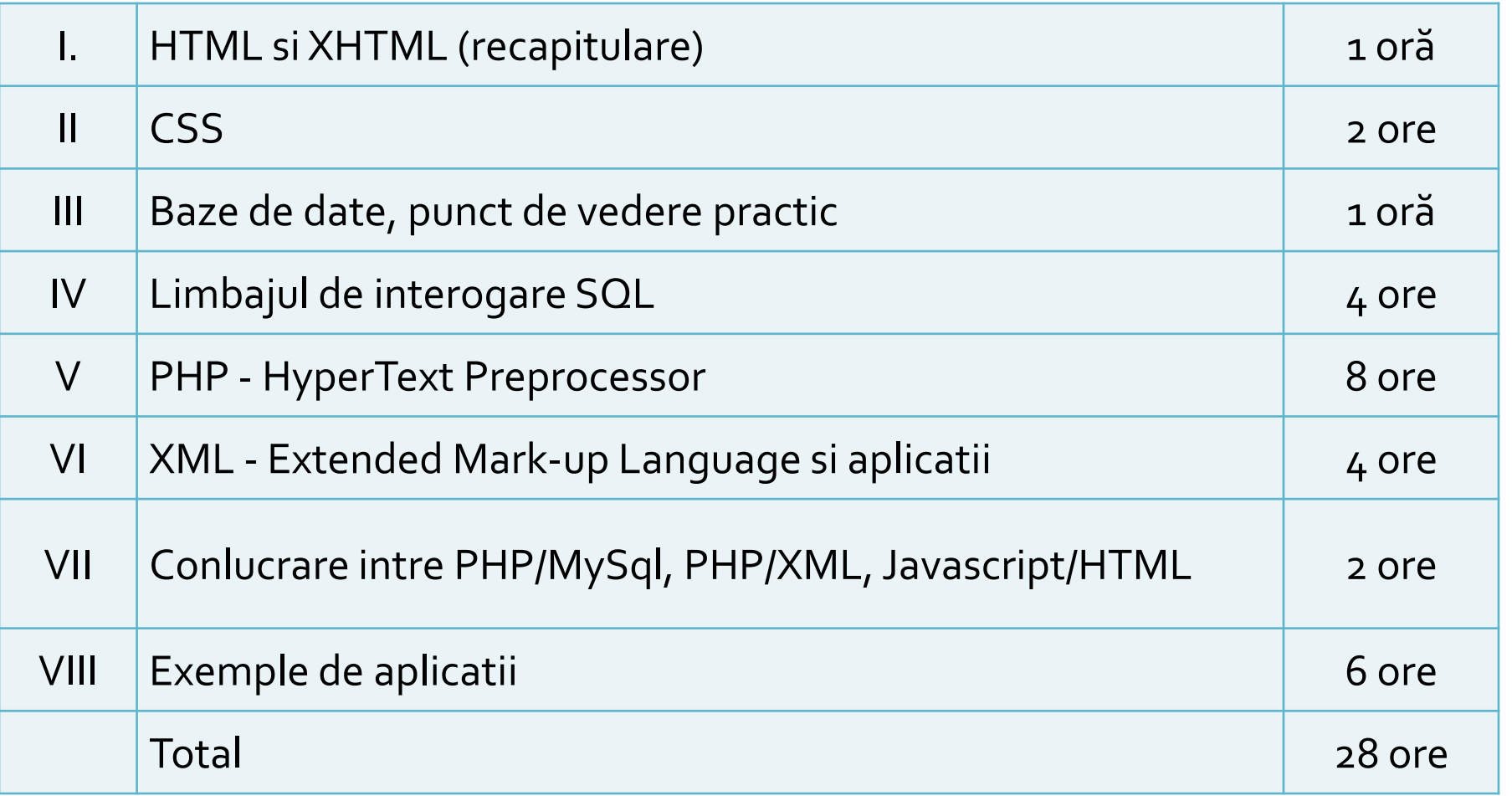

### LABORATOR

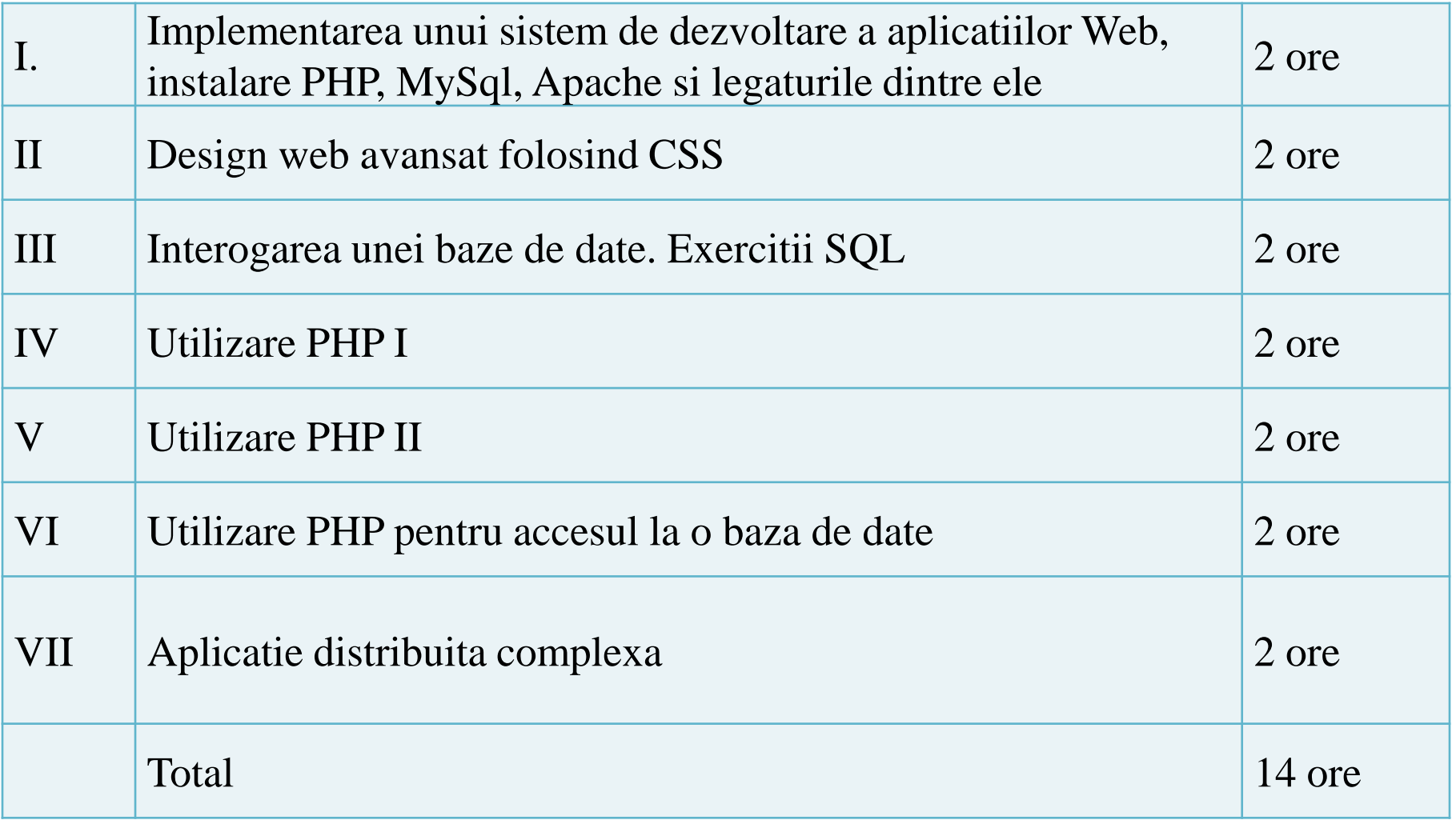

## **MOTTO**

- **Universitatea nu e pentru mase locul de unde** emana cunoasterea, ci un obstacol intre individ si diploma pe care i-a harazit-o destinul"
- **Universitatea fiind ceva care se interpune in** mod imoral intre individ si dreptul lui natural de a fi diplomat, individul are obligatia morala sa triumfe asupra universitatii prin orice mijloace"
	- Sursa citat: Internet, user: "un student batran si plesuv"

## **BIBLIOGRAFIE**

- **"Am mai facut odata ceva asemanator" Internet** 
	- www.php.net
	- www.mysql.com
	- www.google.com

#### Capitolul I Recapitulare HTML/XHTML

### **CURS**

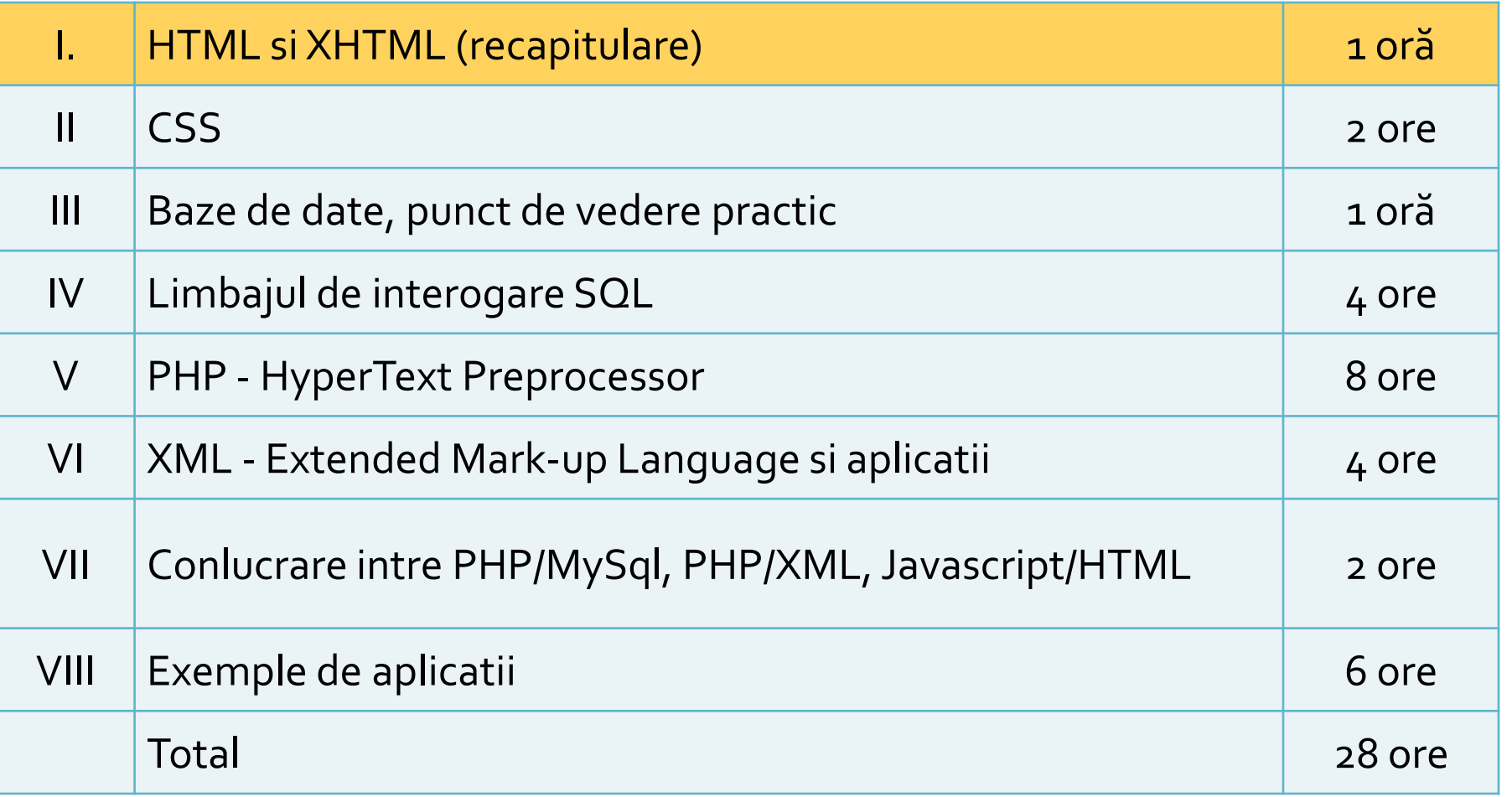

# **Tehnologia server-elor Web**

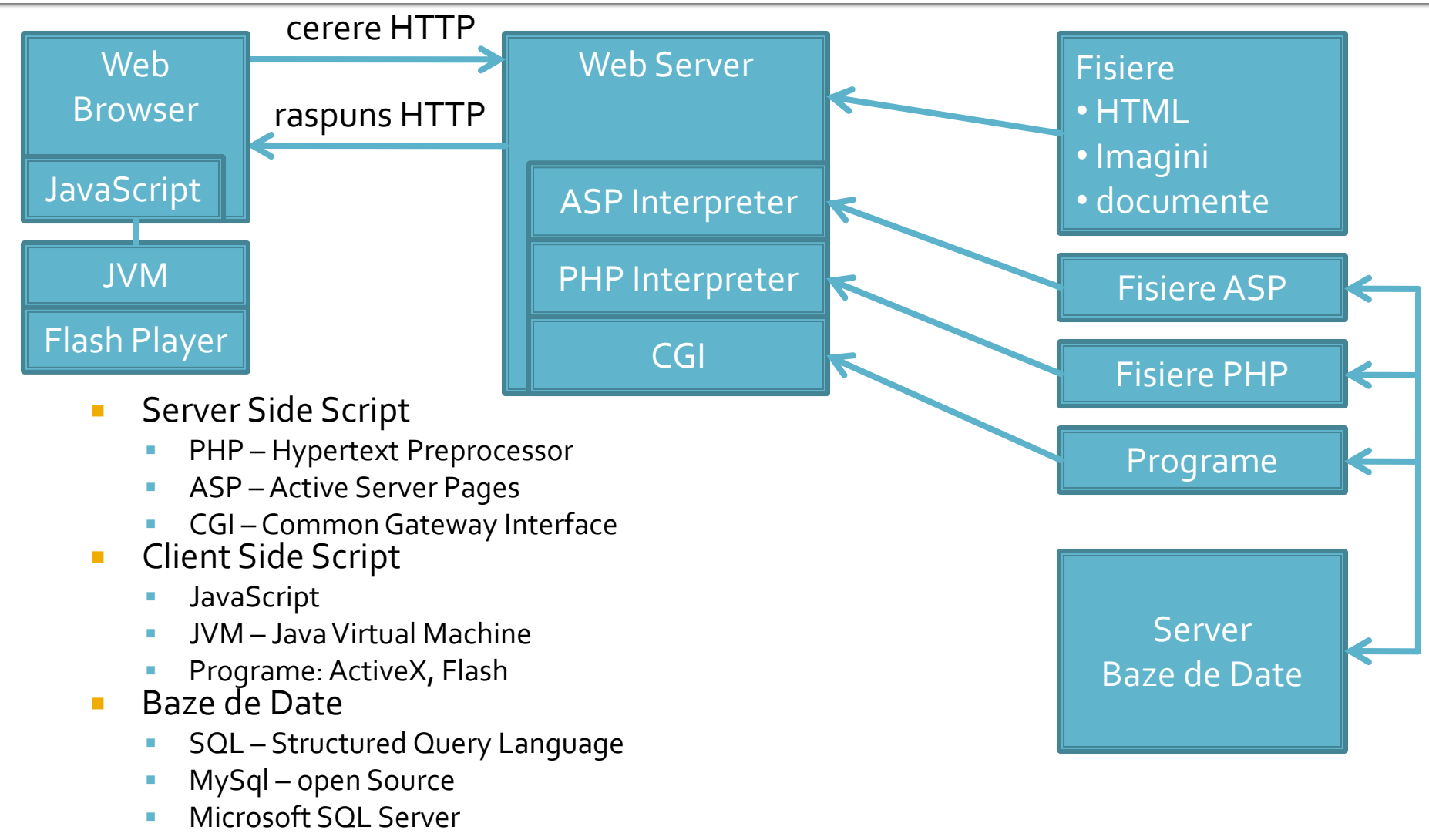

■ Oracle

# **Tehnologia server-elor Web**

- **PHP-Hypertext Preprocessor** 
	- **Finitial Personal Home Page**
	- open source
	- $\blacksquare$   $C++$
	- Apache
- **ASP** Active Server Pages
	- **Microsoft**
	- **VBasic**
	- IIS
- **Java/JavaScript** 
	- Sun
	- **Masina Virtuala Java**

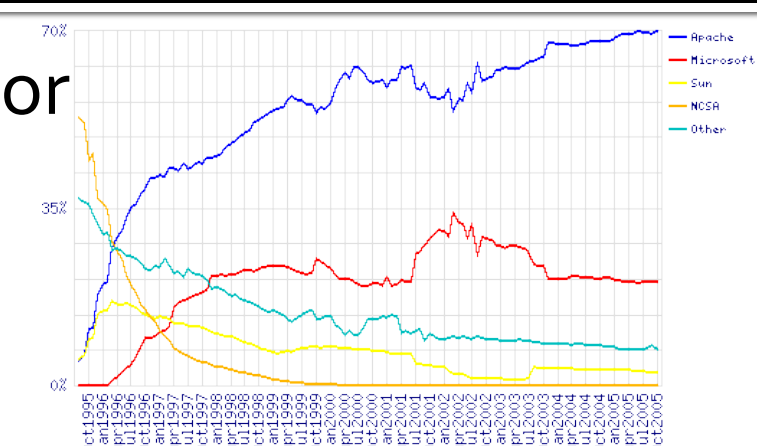

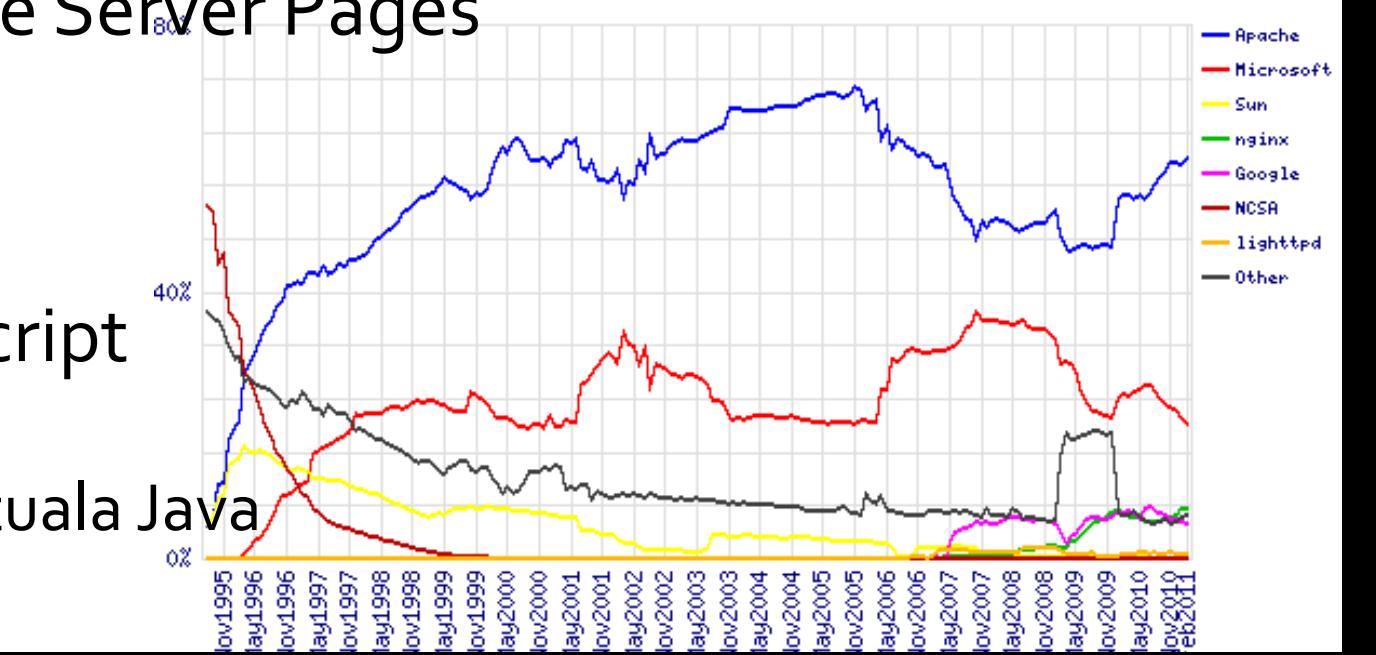

#### Necesitate

```
539
                    <td><?php echo $row['Documente'];?>&nbsp;</td>
540
                    <td><?php echo $row['user creat']; ?> &nbsp;</td>
                    <td class="smaller"><a href="control lot.php?id=-<?php echo $row['ID LOT'];?>">dezactiveaza</a><br />>/>><a href=
541
        "control lot.php?id=<?php echo $row['ID LOT']; ?>">modifica</a></td>
542
             \langle/tr>
543
         \langle?php $index++;544
             } while ( $row = mysql fetch assoc($result)); ?>
545
        </table><?php
546
        LT.
547
       else
548
              Æ
549
              echo "<p>Nu exista loturi active</p>";
550
              \mathbf{1}551
        2>552
553
        <p class="title">Loturi inactive</p>
554
        \langle?php
555
        $query = "SELECT 1.*, c.'nume user' AS 'user creat'
556
                    FROM 'lot' AS 1
557
                   LEFT JOIN 'users' AS c ON (1.'User'=c.'id_user')
558
                    WHERE 1. Activ' = 0 ORDER BY 1. 'ID LOT' DESC";
559
       $result = mysq1 query({$query});560
        $total=0;
561
        if ($result \epsilon \epsilon (mysql num rows ($result) > 0))
562
              Æ.
563
              $total=mysql num rows ($result);
564
              $row = mysql fetch assoc($result);
565
566
        if ($total>0)
567
        (2)568
        <table align="center">
569
         <tr class="lista_titlu">
              \label{eq:2} \mathcal{L} \mathcal{L} \mathcal{L} \mathcal{L} = \mathcal{L} \mathcal{L} \math
```
#### **HTML**

- **Hyper Text Markup Language**
- bazat pe SGML Standard Generalized Markup Language (ISO 8879:1986 SGML)
- **Tim Berners Lee, 1989**
- **Mosaic 1993**
- **HTML 2.0 Noiembrie 1995** 
	- IETF Internet Engineering Task Force -> 1996
- **HTML 3.0 Draft 1995**
- $-HTML$  3.2
	- WWW Consortium **http://www.w3c.org** ->1996
- $\blacksquare$  HTML 4.0 18.12.1997
- $\blacksquare$  HTML 4.01 24.12.1999
- HTML 5.0 Draft Ianuarie 2008 (12 ianuarie 2011)

### **XHTML**

- **bazat pe XML Extensible Markup Language**
- XHTML 1.0 Ianuarie 2000 o reformulare a HTML 4.01 cu mici corectii pentru concordanta cu regulile XML
- $\blacksquare$  XHTML 1.1 Mai 2001
- **KHTML 2.0 Draft** 
	- 2008 versiunea 9
	- lipsit de suport din partea browser-elor
	- nu mentine compatibilitatea in urma cu HTML
- **KHTML 5.0 Draft** 
	- **in paralel cu HTML 5.0**

# HTML/XHTML vs XML

#### **XML**

- proiectat pentru a **descrie** datele
- orientat spre **continutul** datelor respective
- o metoda de a transmite informatiile **independent** de platforma si hardware

#### **HTML/XHTML**

- proiectat pentru a **afisa** datele
- orientat spre **forma** pe un ecran a datelor respective
- o metoda de a **afisa uniform** datele indiferent de platforma si hardware

# **HTML Concepte**

- Un document HTML e un document ASCII (Notepad) care contine etichete, interpretat si afisat de browser (View Source)
- Tags: etichete, marcaje, <>
	- individuale: <X/>
		- $\cdot$  ex:  $\text{ch}/\text{>}$  ( $\text{ch}$   $\text{HTML}$ )
	- pereche (container): <X> Continut\_oarecare</X>
		- ex: <p>Un paragraf</p>
		- **Eticheta X** afecteaza cu sensul ei modul in care apare pe ecran **Continut\_oarecare**
		- **·** majoritatea etichetelor sunt pereche
- **Litere mari/mici (Case sensitivity):** 
	- HTML: indiferent <html>=<HTML>=<HtMl>
	- XHTML: obligatoriu cu litere mici <html>
- Comentarii:
	- <!-- ……… -->
	- fara "--" sau ">"

#### **Formatare**

- Nu recunoaste aranjarea documentuluiASCII sursa
	- singura exceptie: <pre>....</pre>

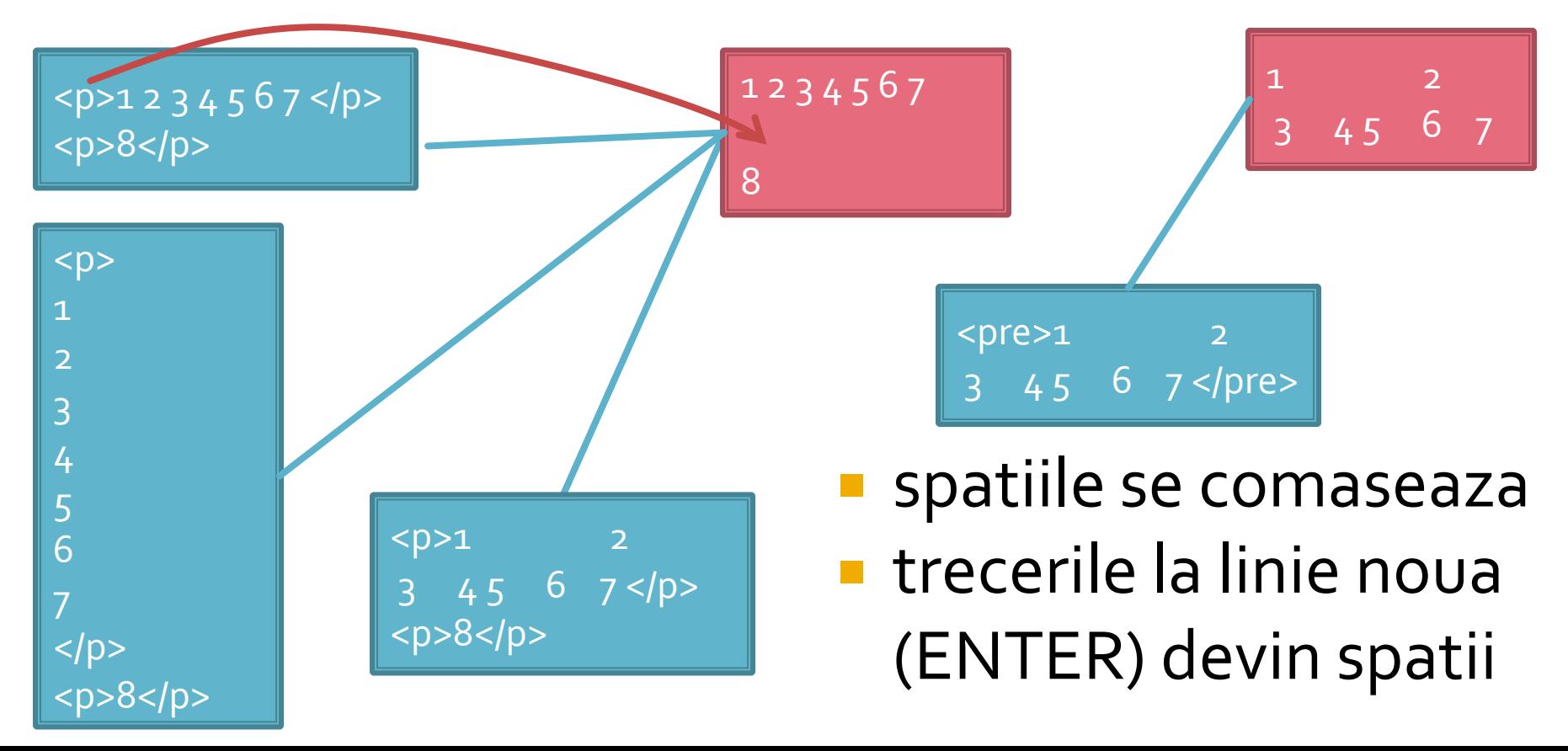

## **Atribute**

- **Optiuni ale etichetelor utilizate pentru** detalierea efectului etichetei
- Apar in eticheta de inceput in cazul perechilor

■ <p id="un\_id" align="left">ceva </p>

■ Ca si etichetele sunt cuvinte cheie care trebuie respectate (XML permite definirea atributelor dar HTML si XHTML nu)

# Diferente majore HTML/XHTML

- **Incluziunea etichetelor e obligatorie** 
	- <X>….<Y>….</Y>……</X>
	- <X>….<Y>….</X>……</Y>
- **Etichetele trebuie inchise intotdeauna** 
	- <p>....</p><p>.... </p>> </p>, <br /> />>>, <br /> </p> </br /> </a> </a> </a> </a> </a> </a> </a>
	- <p>....<p>...., <br></>>>, <meta …. > <
- **Etichetele trebuie scrise cu litere mici** 
	- $\blacktriangleright$  <p>, <br />>, <frameset>  $\blacklozenge$
	- $\blacksquare$  <P>, <BR />, <FrAmesET>  $\heartsuit$
- Atributele trebuie scrise cu minuscule si valorile lor intre ghilimele
	- <p align="left">, <table width="100">, <font color="red">
	- <p Align="left">, <table width=100>, <font COLOR=red>
- Toate informatiile trebuie sa apara in interiorul etichetei <html>… </html>

#### HTML1. Structura documentului

# Structura unui document HTML

- **1** 1 linie cu informatii despre document
- Documentul: inserat intre <html> si </html>
	- Antet
		- **EXECTIVE SECTIVE: In general fara efect vizual**
		- <head> </head>
	- **Cuprins** 
		- datele ce se afiseaza pe ecran
		- <body> </body>
		- <frameset> </frameset>

### **Document HTML minimal**

<!DOCTYPE …..> <html> <head>

…. </head> <body>

….

</body> </html>

<!DOCTYPE …..> <html> <head>

…… </head> <frameset>

…. </frameset> </html>

# **Sectiunea Antet - HEAD**

- $\blacksquare$  <head>...</head>
- **Atribute:** 
	- lang: limba documentului <head lang="ro"> …
	- dir: directia de afisare a textului
		- RTL <head dir="RTL">
		- **· LTR: implicit**
- Contine
	- **Obligatoriu** 
		- TITLE: <title>...</title>
		- META: <meta ... />
	- Uzual
		- LINK: <link … />
		- SCRIPT: <script>...</script>

# **Sectiunea Antet**

#### TITLE

- <title>…</title>
- in mod normal **NU** apare pe pagina
- browser-ele afiseaza tipic titlul respectiv
- Extrem de important pentru motoarele de cautare
	- **Untitled document =**  $\otimes$
- **LINK** 
	- $\blacksquare$  <link ... />
	- defineste fisierele suport ale documentului necesare pentru afisare corecta: css (stiluri), js (JavaScript)
		- <link rel="stylesheet" type="text/css" href="ea.css" />
		- <link rel="icon" href="favicon.ico" type="image/x-icon" />
- **SCRIPT** 
	- <script>...</script>
	- **I** introducerea "on-line" a script-urilor

```
<script language="JavaScript1.2" type="text/javascript">
<!--
function MM_swapImgRestore() { //v3.0
var i,x,a=document.MM_sr; for(i=0;a&&i<a.length&&(x=a[i])&&x.oSrc;i++) x.src=x.oSrc;
}
//-->
</script>
```
## **Sectiunea Antet - META**

- $\blacksquare$  <meta ...  $\triangleright$
- Specificarea a diverse informatii despre document **Atribute** 
	- name:
		- **E** defineste tipul informatiei
		- standard / nestandard
	- **http-equiv** 
		- controlul protocolului HTTP
	- scheme
		- scheme standard
	- content
		- **EXEDENT Informatiel denumite anterior prin unul din** cele trei atribute anterioare

## **Sectiunea Antet - META**

- <meta name="Author" content="Radu Damian" />
- < meta http-equiv="Expires" content="Tue, 15 Oct 2008 14:25:27 GMT" />
- <meta scheme="ISBN" name="identifier" content="0-  $8230 - 2355 - 9''$  />
- <meta name="keywords" content="ceva1, ceva2, ceva3, Romania">
- <meta name="description" content="Pagina cu ceva-uri">
- <meta name="robots" content="index, follow" />
- <meta http-equiv="Content-Type" content="text/html; charset=utf-8" />
- <meta http-equiv="Content-Type" content="text/html; charset=ISO-8859-5" />
- <meta http-equiv="Content-Type" content="image/jpeg"  $/$
- <meta http-equiv="Content-Type" content="text/plain" />

# **Sectiunea Cuprins - BODY**

- <body>…</body>
- **Atribute specifice:** 
	- background: imagine fundal
		- <body background = "/images/ceva.jpg">...
	- bgcolor: culoare uniforma de fundal
		- <body bgcolor="white" > ...
	- text: culoarea textului
		- <body text= "red">...
	- link, vlink, alink: culoare legaturi (general, vizitata, activa)
		- < body link="red" alink="fuchsia" vlink="maroon"> …

# **Sectiunea Cuprins - BODY**

- **Atribute generale:** 
	- lang
	- dir
	- id: nume individual al elementului
		- utilizat cu script-uri in general, modelul DOM
		- <p id="un nume dupa care sa il gasesc la nevoie">…
	- **title: informatii despre element** 
		- tooltip in browser-e
		- $\blacksquare$  <p title = "ceva despre element">...
	- class: apartenenta la o clasa cu caracteristici comune
		- utilizat in combinatie cu stiluri: CSS
		- <p class="numele clasei ale carei caracteristici vizuale le folosesc">…
	- Evenimente
		- specifice: onload, onunload
		- generale: onclick, ondblclick, onmousedown, onmouseup, onmouseover, onmousemove, onmouseout, onkeypress, onkeydown, onkeyup
		- <body onload="preloadImages('images/about\_f2.gif')">

# **Culori**

- Specificarea culorii:
	- nume:
		- <p color= "black">...
	- cod numeric # Rosu (o-256=00-FF), Verde, Albastru
		- $\blacksquare$  <font color = "#FF0000">...

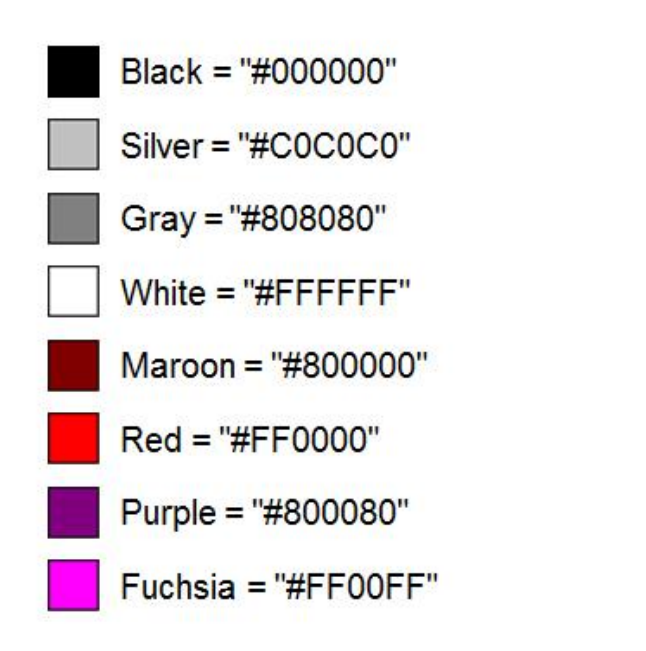

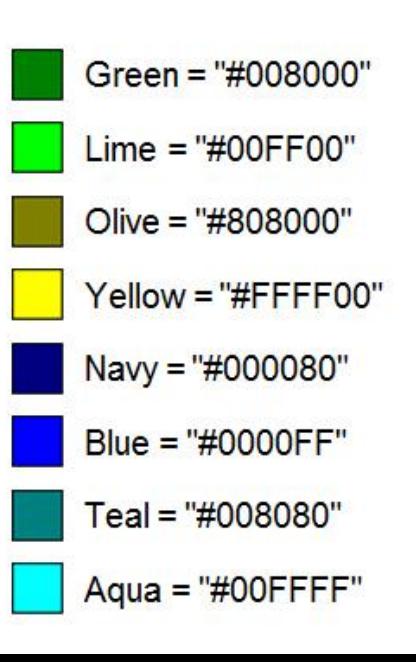
# **Titluri in text (HEADINGS)**

- foarte importante pentru motoarele de cautare
- 6 nivele ( $h_1 \div h_6$ )
- **Atribute:** 
	- align: alinierea textului = left, center, right, justify
		- $\blacksquare$  <h1 align = "center">...

<h1>Titlu H1</h1> <p>paragraf text normal</p> <h2>Titlu H2</h2> <p>paragraf text normal</p> <h3>Titlu H3</h3> <p>paragraf text normal</p>  $<$ h<sub>4</sub>>Titlu H<sub>4</sub></h<sub>4</sub>> <p>paragraf text normal</p> <h5>Titlu H5</h5> <p>paragraf text normal</p> <h6>Titlu H6</h6> <p>paragraf text normal</p>

#### **Titlu H1**

paragraf text normal

Titlu H<sub>2</sub>

paragraf text normal

**Titlu H3** 

paragraf text normal

**Titlu H4** 

paragraf text normal

**Titlu H5** 

paragraf text normal

Titlu H6

paragraf text normal

# Elemente de grupare

- **utilizate pentru gruparea unor elemente in scopul** aplicarii unei actiuni comune
- <span>…</span>
	- actiune "in-line" : grupul e tratat similar cu un caracter
- $\blacksquare$  <div>...</div>
	- actiune "block-level" : grupul e tratat similar cu un paragraf
- nu ofera formatare proprie si nici atribute specifice
- **Atribute:** 
	- id, class
	- align

### **Elementul ADDRESS**

- <address>...</address>
- specificarea posibilitatilor de contact ale autorilor
- de obicei reprezentat *italic* (inclinat)

```
< address >
<a href="../People/Raggett/">Dave Raggett</a>, 
<a href="../People/Arnaud/">Arnaud Le Hors</a>, 
contact persons for the <a href="Activity">W3C HTML 
Activity</a>><br/>br/>
$Date: 1999/12/24 23:37:50 $
</ address >
```
### HTML2. Aranjarea textului

### 2.1. Text structurat

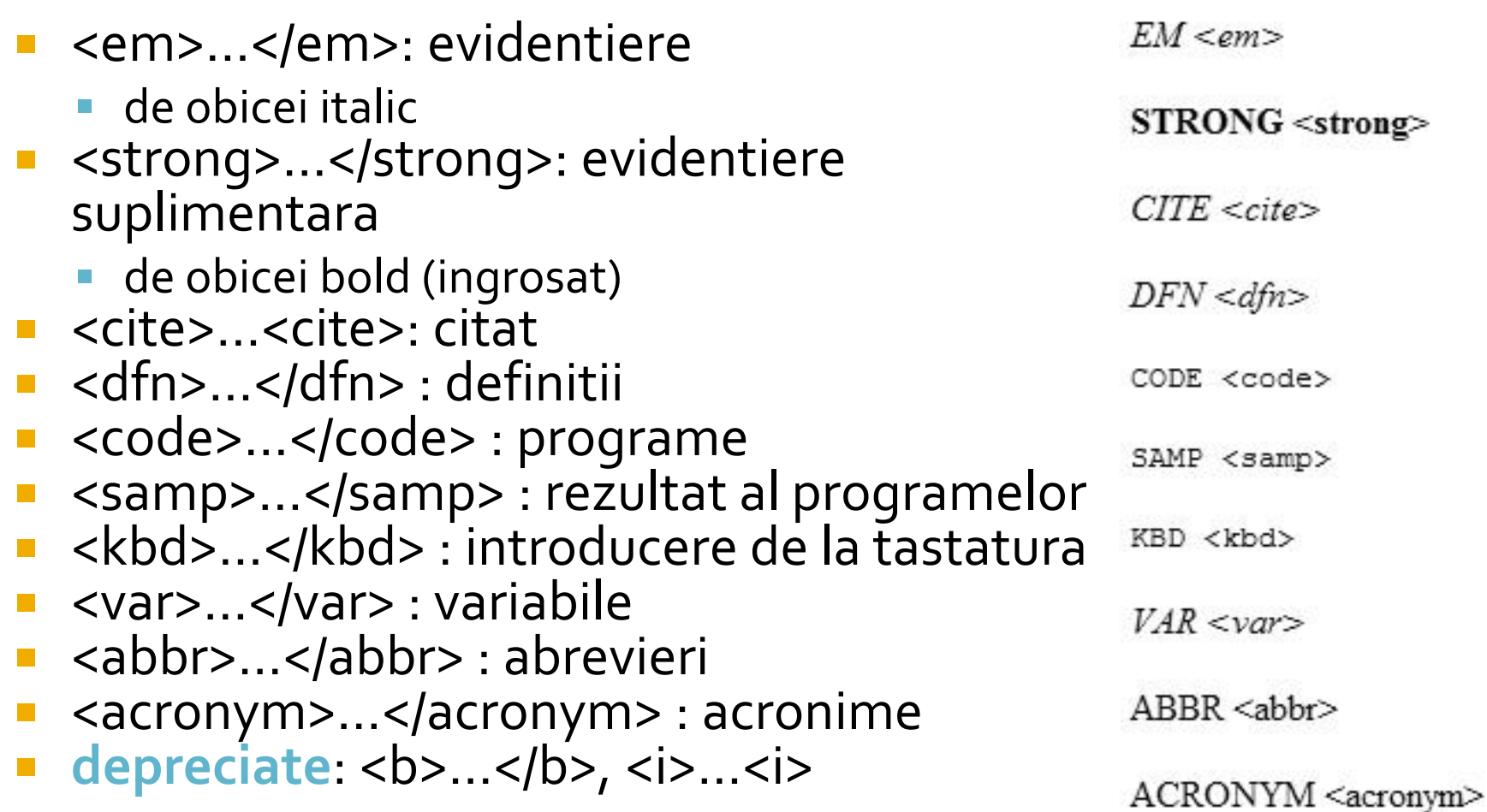

### 2.1. Text structurat

#### ■ Citate

- <blockquote>…</ blockquote >: citat la nivel de bloc
	- de obicei reprezentat cu margine (indent)
- <q>…</q> : citat in-line
	- de obicei incadrat in ghilimele sau apostroafe
- Atribut: cite ="adresa la care se gaseste documentul citat"
- **Indici/puteri** 
	- <sub>…</sub> : indici
	- <sup>…</sup> : puteri

#### Paragraf Normal

They went in single file, running like hounds on a strong scent, and an eager light was in their eyes. Nearly due west the broad swath of the marching Orcs tramped its ugly slot; the sweet grass of Rohan had been bruised and blackened as they passed.

John said, "I saw Lucy at lunch, she told me 'Mary wants you to get some ice cream on your way home.' I think I will get some at Ben and Jerry's, on Gloucester Road."

 $H<sub>2</sub>O$ 

 $10^{3}$ 

#### <p>Paragraf Normal</p>

<blockquote cite="http://www.mycom.com/tolkien/twotowers.html"> <p>They went in single file, running like hounds on a strong scent, and an eager light was in their eyes. Nearly due west the broad swath of the marching Orcs tramped its ugly slot; the sweet grass of Rohan had been bruised and blackened as they passed.</p> </blockquote>

<p>John said, <q lang="en-us">I saw Lucy at lunch, she told me <q lang="en-us">Mary wants you to get some ice cream on your way home.</q> I think I will get some at Ben and Jerry's, on Gloucester Road.</q></p> <p>H<sub>2</sub>O</p>

<p>10<sup>3</sup></p>

# 2.2. Linii si paragrafe

paragraf : <p>…</p>

- atribute:
	- align = "left, center, right, justify"
- linie noua :  $\text{br}$  />
	- atribute:
		- $\blacksquare$  clear = "none, left, right, all"
	- evitarea aparitiei unei linii noi:
		- **nonbreaking space: ,**  $\&\#160$ **;,**  $&\#xA0$ **;**
- **despartire in silabe:** 
	- Hard:  $8#45;$ ,  $8#x2D$
	- Soft: ­,  $8#173$ ;,  $8#12$
- respectarea organizarii sursei: <pre>…</pre>

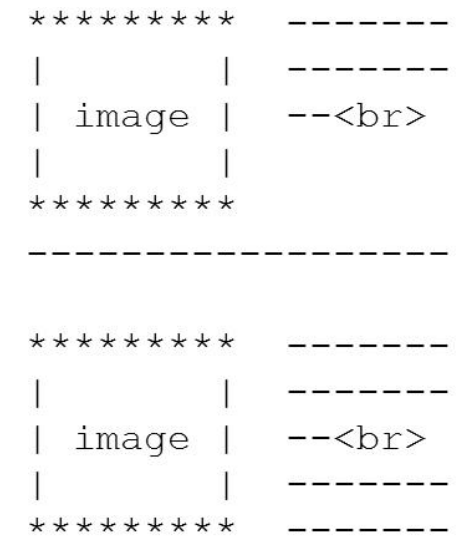

### 2.3. Marcarea modificarilor

- inserare : <ins>…</ins>
	- uzual reprezentat subliniat
	- atribute (nonvizuale):
		- cite = "adresa eventualului document care explica corectia"
		- datetime = "data/timpul" la care a aparut modificarea
- eliminare : <del>...</del>
	- uzual reprezentat taiat
	- aceleasi atribute

O grupa poate avea 25 45 studenti.

# Coduri 1

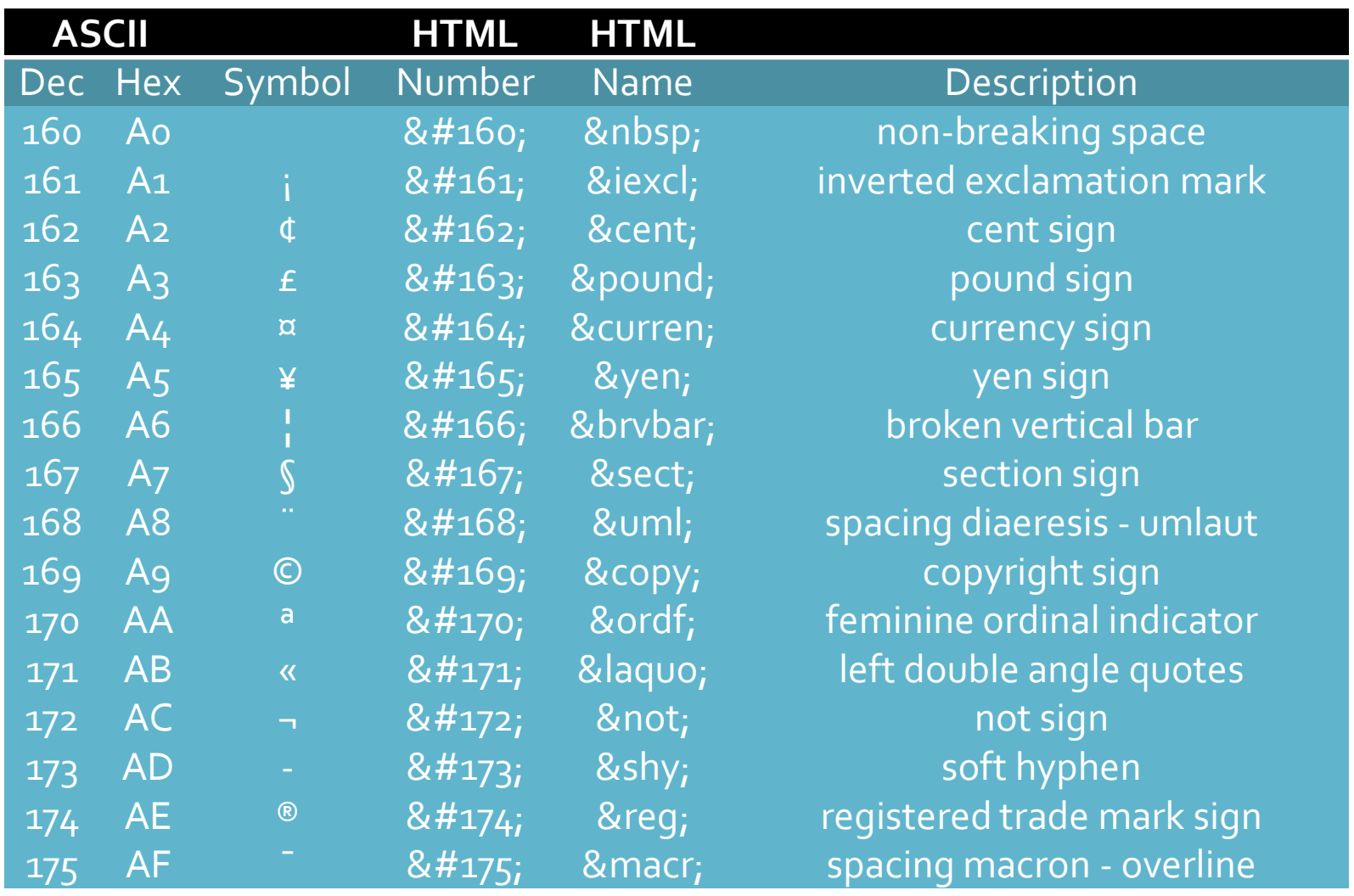

# Coduri 2

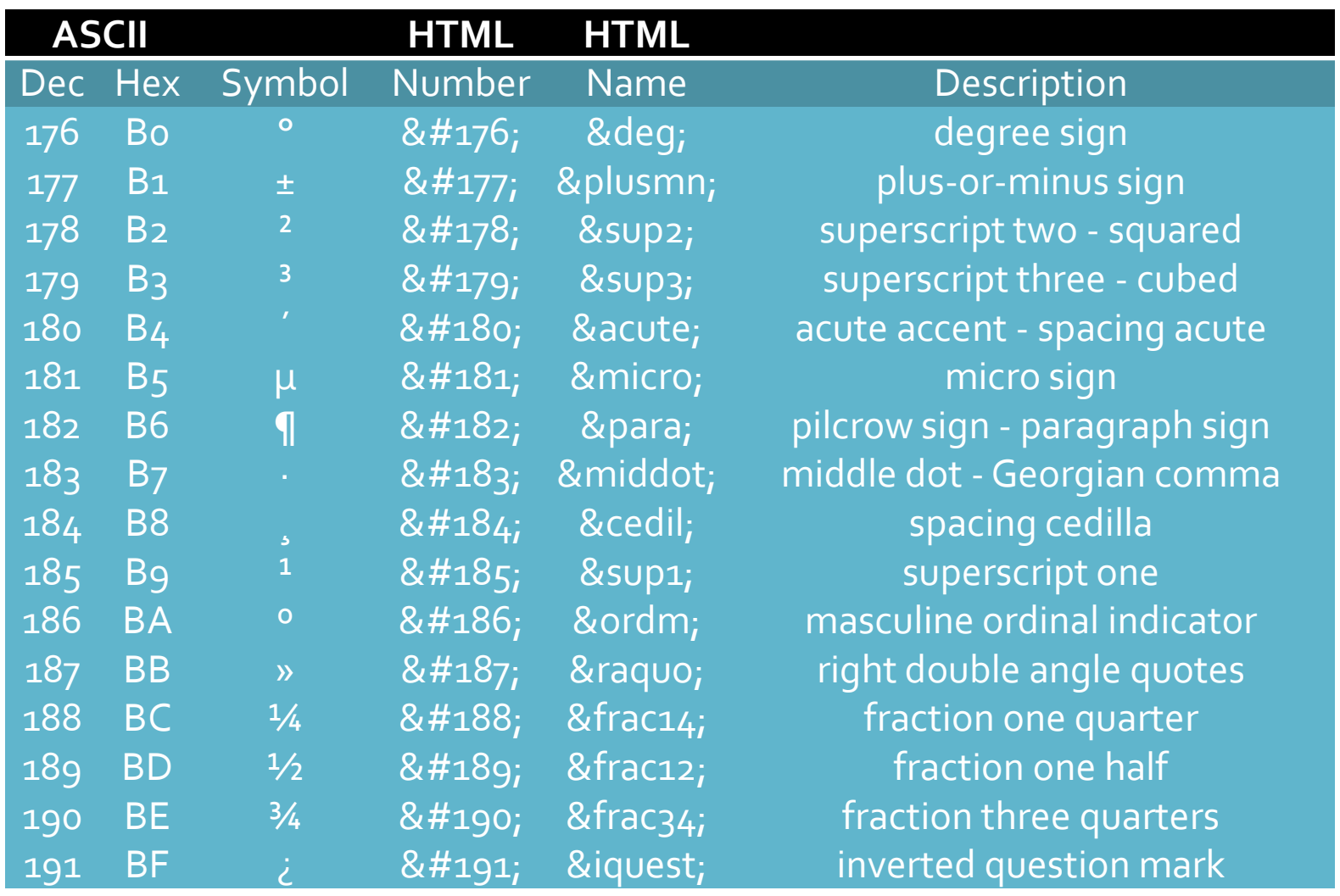

# Coduri 3

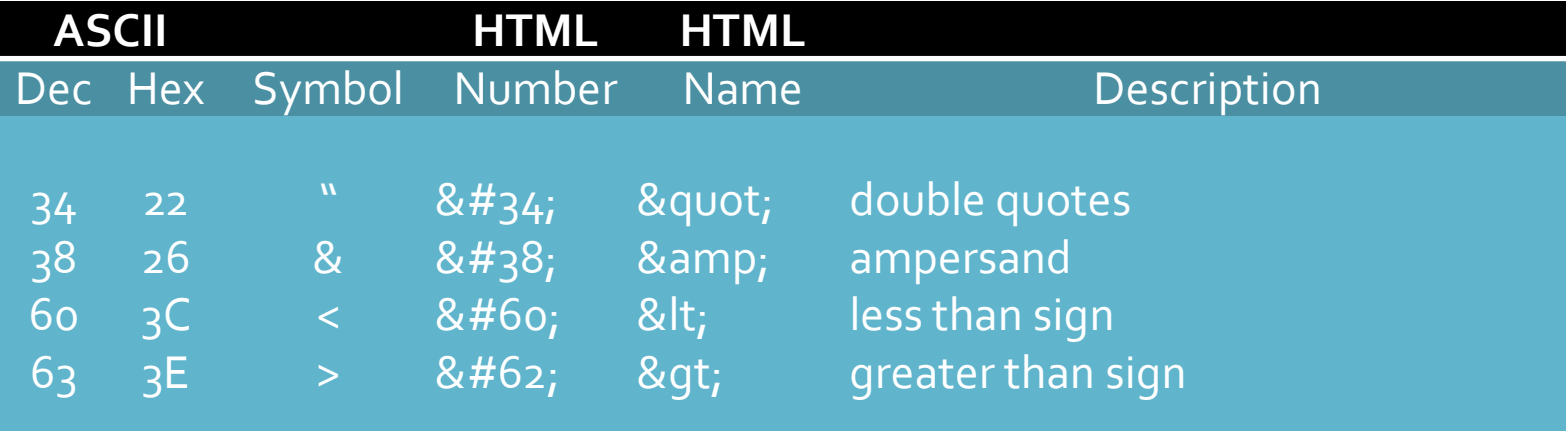

# HTML<br>3. Liste

### 3.1. Liste neordonate/ordonate, elemente

- Liste neordonate <ul>...</ul>
- Liste ordonate <ol>...</ol>
- Element in lista <li>...</li>
- **Atribute:** 
	- type = "tip lista"
		- UL tip lista : "disc, circle, square"
		- $\blacksquare$  OL tip lista : "1, a, A, i, I"
	- start = "numarul de la care porneste lista" (OL)
	- value = "fortarea numarului curent" (LI)

### 3.1. Liste neordonate

#### $|<sub>U</sub>|$

<li>Primul element</li> <li>Al doilea element</li> <li>Al treilea element</li> <li>Al patrulea element</li>  $<$ / $U$ |>

<ul type="circle"> <li>Primul element</li> <li>Al doilea element</li> <li>Al treilea element</li> <li>Al patrulea element</li>  $<$ / $U$ |>

- Primul element
- Al doilea element
- Al treilea element
- Al patrulea element

- $\circ$  Primul element
- $\circ$  Al doilea element
- $\circ$  Al treilea element
- $\circ$  Al patrulea element

### 3.1. Liste ordonate

#### $\langle$ ol $>$

<li>Primul element</li> <li>Al doilea element</li> <li>Al treilea element</li> <li>Al patrulea element</li>  $<$ /ol $>$ 

<ol type="i"> <li>Primul element</li> <li>Al doilea element</li> <li>Al treilea element</li> <li>Al patrulea element</li>  $<$ /ol $>$ 

- Primul element  $1$
- Al doilea element  $\mathcal{D}$
- Al treilea element  $\mathcal{E}$
- 4. Al patrulea element

- Primul element
- Al doilea element  $\overline{\mathbf{n}}$
- Al treilea element  $111.$
- iv. Al patrulea element

### 3.1. Liste ordonate

<ol type="A" start="5"> <li>Primul element</li> <li>Al doilea element</li> <li>Al treilea element</li> <li>Al patrulea element</li>  $<$ /ol $>$ 

- <ol type="I" start="5"> <li>Primul element</li> <li>Al doilea element</li> <li value="15">Al treilea element</li> <li>Al patrulea element</li>
- $<$ /ol $>$
- Primul element  $E_{\parallel}$
- F. Al doilea element
- G. Al treilea element
- H. Al patrulea element

- V Primul element
- Al doilea element VI.
- XV. Al treilea element
- XVI. Al patrulea element

# 3. Liste

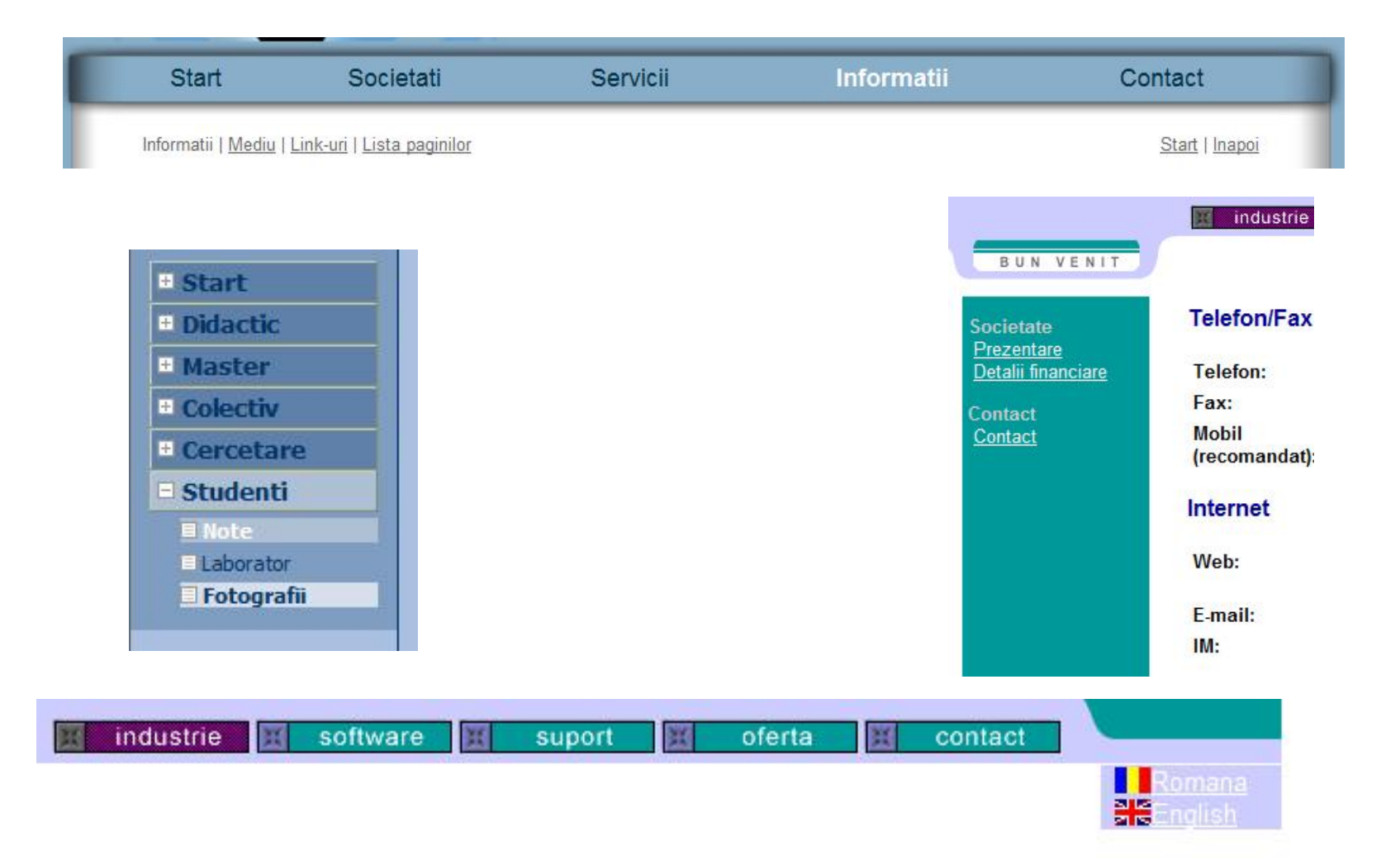

### 3.2. Liste de definitii

- Liste de definitii <dl>...</dl>
- Termenul definit <dt>...</dt>
- Definitia termenului anterior <dd>...</dd>
- **Atributele standard: id, lang, title, style etc.**
- Reprezentare vizuala: definitia e "indent-ata"

#### <dl>

<dt><strong>Termen 1</strong></dt> <dd>Definitia 1</dd> <dt><strong>Termen 2</strong></dt> <dd>Definitia 2</dd> <dt><strong>Termen 3</strong></dt> <dd>Definitia 3</dd>  $<$ /dl $>$ 

**Termen** 1 Definitia 1 **Termen 2** Definitia 2 **Termen 3** Definitia<sub>3</sub>

# 4. Aliniere, font-uri, linii de separare

HTML

# 4.1. Aliniere si fundal

- 4.1.1. Culoare de fundal,
	- valabil pentru body si td (celula de tabel)
	- atribut: bgcolor
		- <td bgcolor="#232323">...</td>
- 4.1.2. Aliniere
	- valabil pentru toate elementele cu structura bloc
	- atribut align = "left | center | right | justify"
		- $\blacksquare$  <div align = "right"> ..., <p align = "left">..., <table align = "center"> … etc.

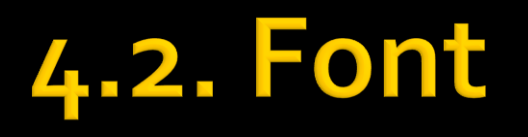

- Definitie: Font = desenul (forma grafica) a caracterului
- **Fonturi** 
	- True type = desen vectorial scalarea pastreaza calitatea maxima
	- Bitmap font = harta de pixeli scalarea duce la aparitia artifactelor

# 4.2. Web safe font

- **Fonturi definite de CSS** 
	- sans-serif
	- serif
	- monospace
	- cursive
	- fantasy
- **Fonturi safe Microsoft** 
	- Arial
	- Courier New
	- Georgia
	- Times New Roman
	- Verdana
	- **Trebuchet MS**
	- Lucida Sans

sans-serif serif monospace cursive fantasy

Arial Courier New Georgia **Times New Roman** Verdana **Trebuchet MS** Lucida Sans

### 4.2.1. Font - elemente de stil

- <tt>...</tt> : masina de scris (latime fixa)
- <i>...</i>: italic (inclinat)
- **•** <b>...</b>: bold (ingrosat)
- <big>…</big> : dimensiune ceva mai mare
- <small>...</small> : dimensiune ceva mai mica
- <strike>...</strike> : taiat : depreciat
- <u>...</u>: subliniat: depreciat

<p>text normal, <b>bold</b>, <i>italic</i>, <b><i>bold italic</i></b> <tt>teletype text</tt>, <br/> <br/>big>/big>, <small>small</small>, <br/> <br/> <strike>strike</strike>, <u>underline</u>.</p>

text normal, bold, *italic*, *bold italic*, teletype text, big, small, strike, underline.

# 4.2.2. FONT si BASEFONT

- <font>...</font>, <basefont />
- contine modificatori al desenului de caracter atribute:
	- size : dimensiunea
		- $\blacksquare$  absolut  $1 \div 7$
		- $\blacksquare$  relativ -4 ÷ +4 (fata de cea implicita, 3, sau cea indicata cu basefont)
	- $\blacksquare$  color = "culoare"
	- face: desenul de caractere de folosit, in ordinea preferintei
		- fonturile ale caror nume contin spatii (Times New Roman) se scriu intre ghilimele
		- **EXTE:** e recomandabil ca macar pe ultima pozitie sa apara unul din fonturile web-safe CSS

### 4.2.2. FONT si BASEFONT

### **Exemple**

- $\blacktriangleright$  <basefont size="2">
- <font color="red">text rosu</font>
- <font size="+1">echiv. cu big</font>
- <font size="-1">echiv. cu small</font>
- <font face="Arial, Times New Roman', sans-serif">un text</font>
	- se utilizeaza Arial
	- daca Arial nu exista se utilizeaza Times New Roman
	- daca niciTimes New Roman nu exista se utilizeaza sans-serif
	- daca nici sans-serif nu exista se utilizeaza fontul implicit in browser

### 4.2.2. FONT si BASEFONT

<p><font size="1">size=1</font> <font size="2">size=2</font> <font size="3">size=3</font> <font size="4">size=4</font><br/> <font size="5">size=5</font> <font size="6">size=6</font> <font size="7">size=7</font></p>

 $size=1$  size=2 size=3 size=4  $size=5$ size=6S $ize=7$ 

<p><font size="-4">size=-4</font> <font size="-3">size=-3</font> <font size="-2">size=-2</font> <font size="-1">size=-1</font> <font size="+1">size=+1</font><br/> <font size="+2">size=+2</font> <font size="+3">size=+3</font> <font size="+4">size=+4</font></p>

size= $-4$  size= $-3$  size= $-2$  size= $-1$  S1Ze= $+1$ 

### $size=+2size=+3size=+4$

# **Dimensiunile in CSS**

- **ratival dimensiunea implicita in browser** 
	- xx-small, x-small, small, medium, large, x-large, xx-large (implicit medium)
- **r** relativ la dimensiunea din blocul parinte
	- **smaller, larger**
- **absolute** 
	- in, cm, mm, pt  $(1 point = 1/72 in)$ , pc  $(1 point = 12 pt)$

 $\blacksquare$  relative

- em, ex relative la dimensiunea in blocul parinte
	- un cuvant cu dimensiunea 2em = dimensiunea de 2 ori mai mare decat a textului din acel paragraf
	- **•** precizie mai buna, valori fractionare permise (1.25em, 0.85em etc.)
- px (pixeli) dependent de dispozitivul de afisare

# 4.3. Linii orizontale

- $\langle \text{hr/s}$
- atribute:
	- align = "left | center | right"
	- noshade = "noshade "
	- size: inaltimea in pixeli
	- width: latimea (implicit 100%)

```
\frac{1}{2}<hr size="10" />
<hr align="left" width="50%" />
<hr align="center" width="25%" size="5" />
<hr align="right" width="25%" 
noshade="noshade" size="5" />
```
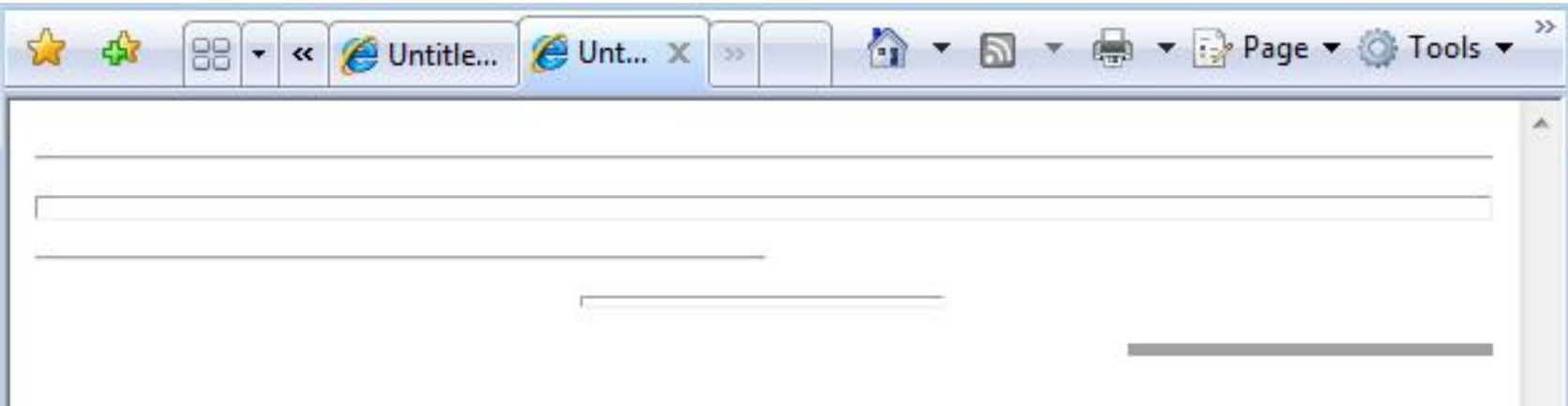

# HTML<br>5. Tabele

### **5.1. TABLE**

- <table>…</table>
- defineste o zona in care alte date vor fi asezate sub forma de tabel (linii si coloane rectangulare) atribute:
	- summary = "text de descriere"
	- align = "left | center | right"
	- width = "latime in pixeli sau procente"
		- $\blacksquare$  width = "50"
		- width = " $75\%$ "
	- border = "latimea liniilor despartitoare in pixeli"
	- **altele: id, class, title, bgcolor etc.**

### **5.1. TABLE**

- **in lipsa indicatiilor relative la dimensionare (width si** altele) browser-ul decide dimensiunea tabelului in functie de datele continute
- pentru aceasta trebuie sa astepte primirea **tuturor** datelor din tabel
- <table> nu are efect vizual de sine statator
- e folosit doar in calitate de container pentru linii, care vor contine celule, care vor contine efectiv datele
- **E** este preferat pentru realizarea impartirii paginii in zone fata de <frame>… </frame>
- CSS e conceput pentru a inlocui aceasta utilizare a tabelelor

# **5.2. CAPTION**

- <caption>…</caption>
- defineste titlul tabelului
- poate apare numai:
	- imediat dupa definirea tabelului <table>
	- o singura eticheta pentru fiecare tabel
- atribute:
	- align = "top | bottom | left | right"

# 5.3. Grupuri de linii

- <thead>...</thead> : antetul tabelului
- <tfoot >...</ tfoot > : subsolul tabelului
- <tbody>...</ tbody> : corpul tabelului
- **E** <tbody> poate aparea de mai multe ori definind gruparea datelor
- <thead> si <tfoot> pot aparea o singura data, imediat dupa <table> si eventual <caption>
- **toate grupurile trebuie sa contina macar o** singura linie (<tr>)
- scopul este de a ajuta browser-ul sa afiseze si sa imprime corespunzator tabelele mari
- suportul browser-elor este **deficitar**

# 5.3. Grupuri de linii

```

<caption> </caption>
<table>
<thead>
          <tr> ...header information...
</thead> 
<tfoot> 
          <tr> ...footer information...
</tfoot> 
<tbody> 
          <tr> ...first row of block one data...
          <tr> ...second row of block one data...
</tbody> 
<tbody> 
          <tr> ...first row of block two data...
          <tr> ...second row of block two data...
</tbody> 
</table>
```
# 5.4. Grupuri de coloane

- <colgroup>...</colgroup> defineste un grup de coloane
- <col /> defineste o coloana individuala
- definesc numarul de coloane si dimensionarea acestora in avans
- permit afisarea **incrementala**
- **Suport limitat in browser-e**
- atribute:
	- span = "numarul de coloane", implicit  $1$
	- width = "latime"
	- align = "left | center | right | justify | char"
	- $\blacksquare$  char = "caracterul la care se face alinierea", ('.' sau ',')
	- charoff = "pozitionarea caracterului special"

# 5.4. Grupuri de coloane

- **Latimea coloanelor (si a celulelor)** 
	- pixeli : width =  $"50"$
	- procentaj : width = "50%"
	- relativ : width = "nr  $*$ "
		- $\bullet$  col 1: width = "\*"; col2: width = "2\*"; col3: width = "3\*"
		- browser-ul calculeaza cat va reprezenta "\*" si multiplica corespunzator latimile celorlalte coloane
	- "o\*" : minimul necesar pentru reprezentarea datelor
### 5.4. Grupuri de coloane

```
<table> 
<colgroup> 
         <col width="30">
</colgroup> 
<colgroup> 
         <col width="30"> 
         <col width="0*">
         <col width="2*"> 
</colgroup> 
<colgroup align="center">
         <col width="1*">
         <col width="3*" align="char" char=":"> 
</colgroup> 
<thead> 
        <tr><td> ... ...rows...
</table>
```
- **se aloca mai intai 30** px pentru prima si a doua coloana
- apoi minimul necesar pentru coloana 3
- dimensiunea ramasa se imparte  $\ln 6(2^*+1^*+3^*)$ pentru a afla valoarea elementara "\*"
- se calculeaza latimile corespunzatoare ale coloanelor

## Linii

- <tr>...</tr> ("table row")
- defineste o linie in tabel
- fara efect vizual, este un container **necesar si obligatoriu** pentru celulele tabelului
- atribute:
	- bgcolor = "culoare"
	- align = "left | center | right | justify | char"
	- valign = "top | middle | bottom | baseline"
		- alinierea pe verticala a datelor in celule
		- **·** implicit: "middle"
	- altele: id, class, title, style etc.

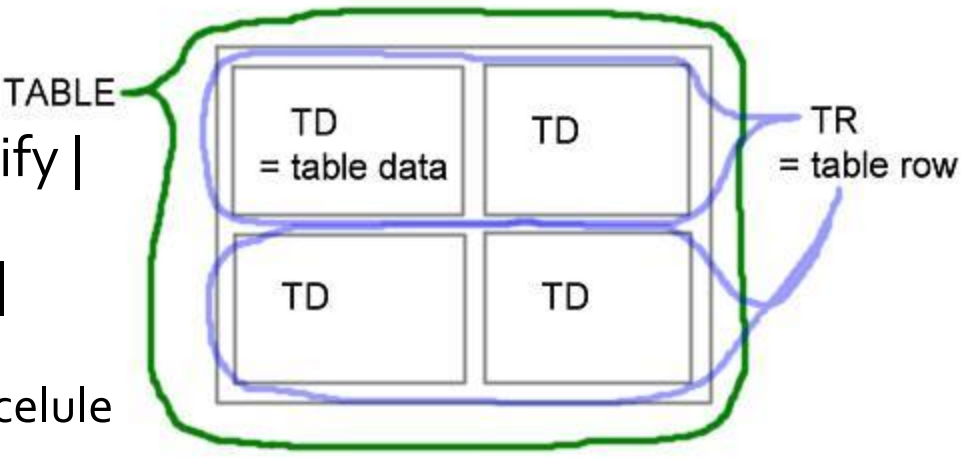

## **5.6. Celule**

#### $\blacksquare$  <td>...</td> ("table data")

 $\blacktriangleright$  <th>...</th> ("table header") – bold si align = "center"

- defineste o celula, care va contine datele efective
- atribute:
	- $r$  rowspan = "numar"
		- implicit: 1
		- numarul de linii pe care se intinde celula ("merge cells" pe verticala)
	- colspan = "numar"
		- **·** implicit: 1
		- numarul de coloane pe care se intinde celula ("merge cells" pe orizontala)

#### Rowspan si colspan

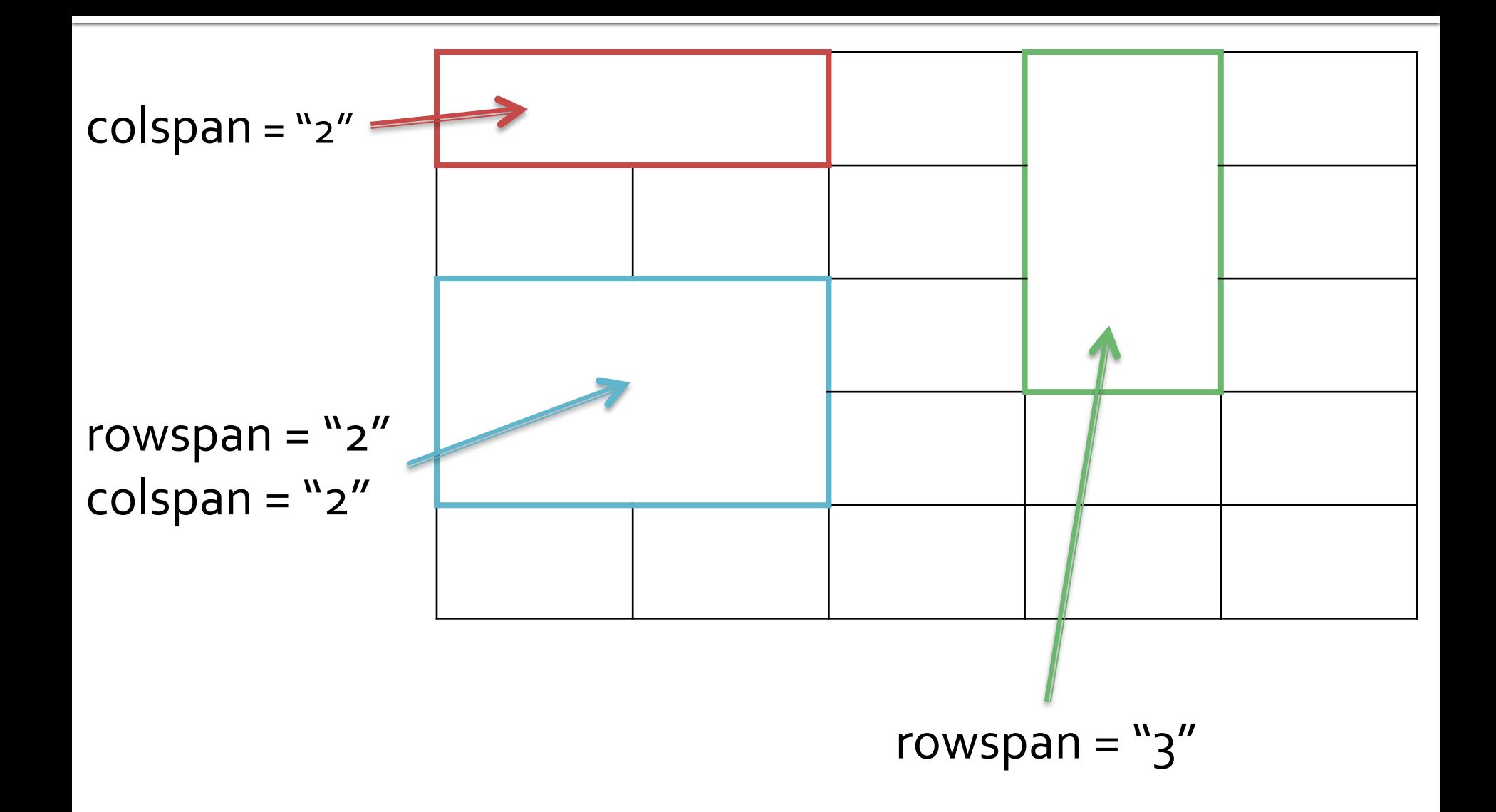

## 6. Celule

#### atribute:

- align = "left | center | right | justify | char"
- char = "caracter", implicit: "."
- valign = "top | middle | bottom | baseline"
- $\blacksquare$  nowrap = "nowrap"
- $\blacksquare$  width = "latime", height = "inaltime"
- informatii despre celula suport limitat
	- $\blacksquare$  headers = "nume (id = ...) separate de spatiu"
	- scope = "row | col | rowgroup | colgroup"
	- abbr = "text scurt"
- **altele: id, class, title, bgcolor, style etc.**

### 5.7. Chenare

- se aplica ca atribut la <table>...</table>
- atribute:
	- frame = "void | above | below | hsides | lhs | rhs | vsides | box | border"; pentru **exterior**
		- $\blacksquare$  void = fara; box, border = toate
		- above/bellow/lhs/rhs = o singura linie
		- hsides/vsides = 2 linii (orizontale/verticale)
	- rules = "none | groups | rows | cols | all"; pentru **interior**
		- $\blacksquare$  none = fara; all = toate
		- rows/cols = numai intre linii/coloane
		- groups = intre gruprile de linii/coloane
	- border = "latime in pixeli"
		- border = "0" echiv. cu frames = "void" rules = "none"
		- border = "orice inafara de 0" echiv. cu frames = "border" rules = "all"

### 5.8.1. Aliniere verticala

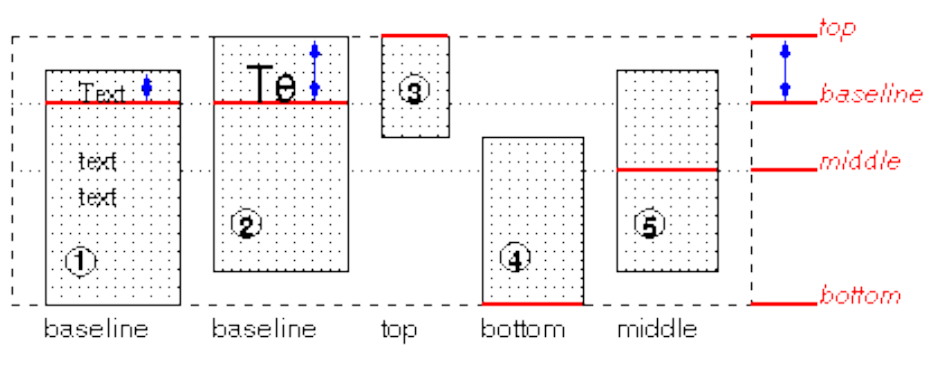

<table border="1"> <tr valign="**aliniere**"> <td><font size="+3">rand 1</font></td> <td><font size="+2">rand 1</font><br />rand 2</td> <td>rand 1<br />br />rand 2<br />br />rand 3</td> <td>rand 1<br />rand 2<br />rand 3<br  $\sqrt{2}$  rand  $\sqrt{4}$  </td>  $<$ /tr $>$ </table>

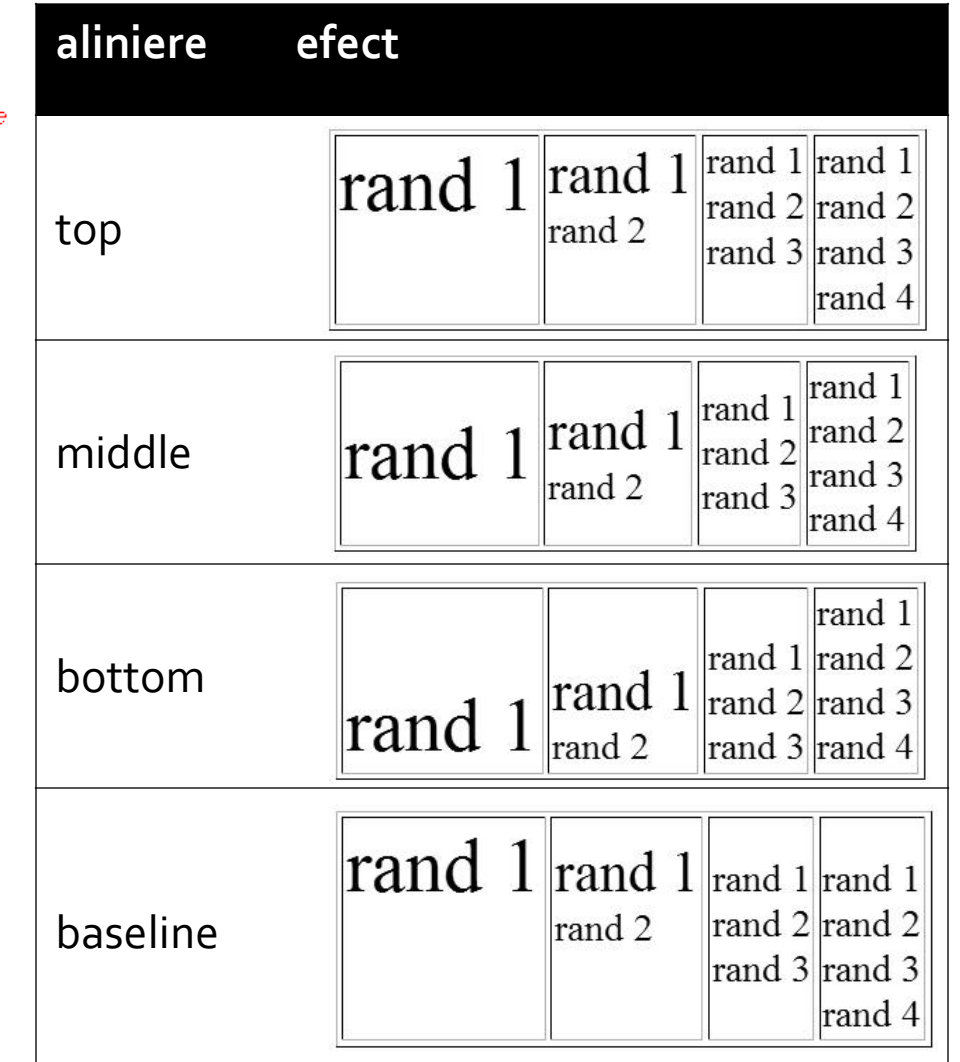

### 5.8.2. Aliniere orizontala

- align = "char" nu este implementat de nici un browser actual
- align = "justify" nu este respectat de Internet Explorer

<table border="1"><tr> <td width="150" align="left">0.1<br />ht />10000<br />ht />0.00005<br />ht />linie\_cu\_text mai\_lung</a> care\_se desparte pe\_trei\_randuri</td> <td width="150" align="right">**\_,,\_**</td> <td width="150" align="center">**\_,,\_**</td> <td width="150" align="justify">**\_,,\_**</td> <td width="150" align="char" char=".">**\_,,\_**</td> </tr></table>

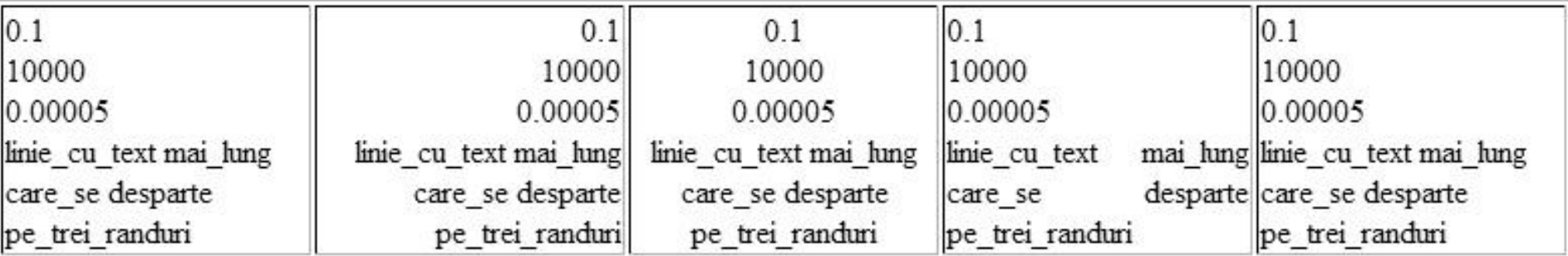

### 5.9. Spatierea celulelor

- se aplica ca atribute la <table>...</table> atribute:
	- cellspacing = "lungime"
		- lungime = pixeli
	- cellpadding = "lungime"
		- lungime = pixeli sau %

Table border.

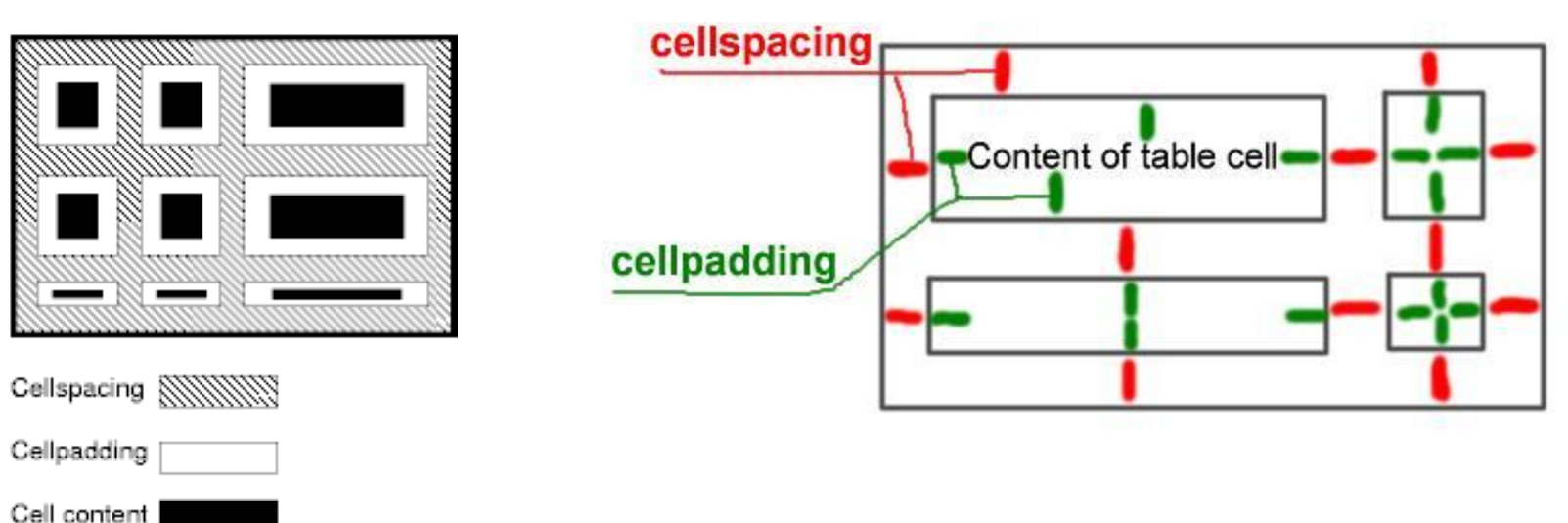

### Afisarea celulelor

- pentru suprapuneri complexe
- **Similar cu modelul CSS** 
	- margin ~ cellspacing
	- padding ~ cellpadding

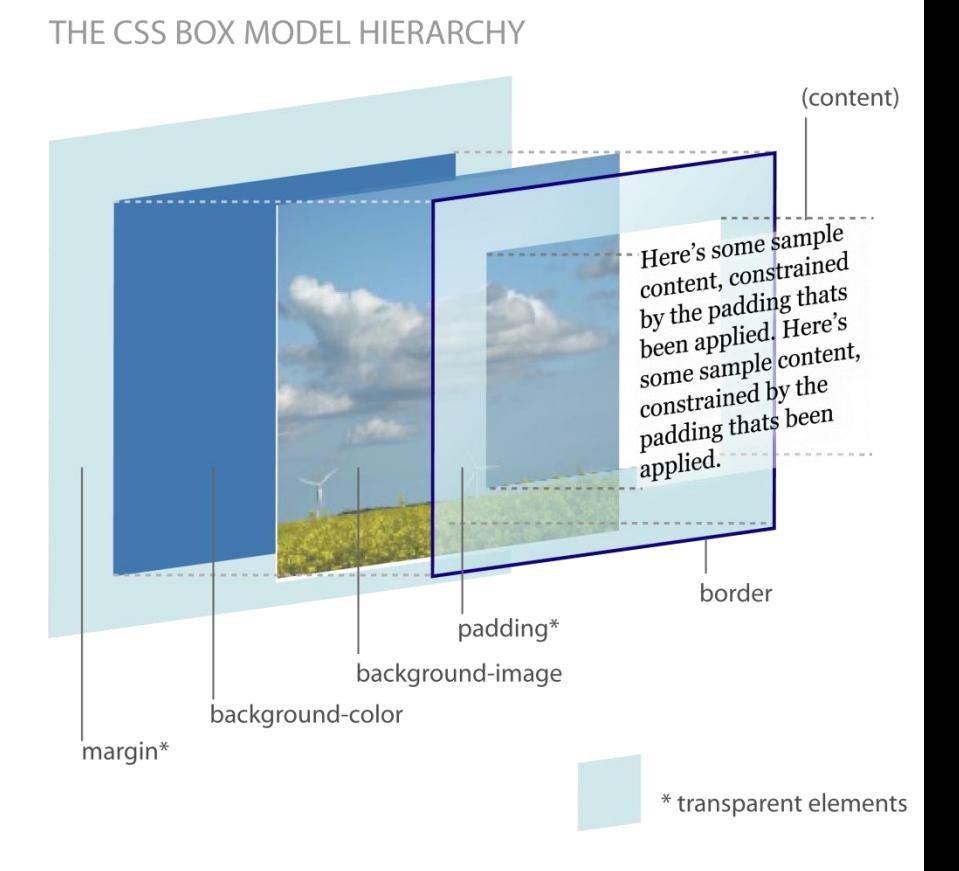

#### HTML6. Legaturi (Link)

### Link-uri si ancore

- $\blacksquare$  <a>...</a>
- poate fi folosita ca:
	- **trimitere spre un alt document la activarea cu mouse,** tastatura, vocal, etc. (A ca link)
		- **ex. http://www.w3.org/TR/html401/struct/links.html** activeaza in browser documentul de la adresa (URI) indicata
	- denumirea unei zone a documentului curent, caz in care constituie tinta pentru alte trimiteri (A ca ancora)
		- ex: http://www.w3.org/TR/html401/struct/links.html**#adefname-A** activeaza acelasi document, dar cu pozitionare in dreptul zonei identificata de ancora "**adef-name-A**"

#### atribute:

- name = "text": numele de identificare la definire de ancora
- href = "URI": adresa tintei la utilizarea ca link
- target = "\_blank | \_self | \_parent | \_top": modalitatea de deschidere a paginii:
	- \_blank: o noua fereastra (cu pastrarea paginii anterioare)
	- \_self, \_ parent, \_top: la utilizarea frameset, specificarea modalitatii de afisare in pagina curenta: in acelasi frame, in frame-ul parinte sau ca pagina independenta, inlocuind orice alt frame existent
- type = "text MIME caracterizand tipul documentului tinta"
	- ex: "text/html", "text/css", "application/pdf", "image/gif", etc. pentru a permite interpretarea corecta de catre browser a tintei. Implicit este "text/html"
- **altele: id, class, title, etc.**

#### utilizarea tipica:

- A ca link: <a href="http://www.google.com">Dati click aici pentru a ajunge la Google</a>: efectul vizual (afisare diferentiata, tipic albastru subliniat si cu activarea unui cursor diferit pentru mouse la survolare)
- A ca ancora: <a name="cap\_1">Aici incepe capitolul 1</a> fara efect vizual dar cu definire interna a unei tinte pentru alte link-uri de tipul: http://document.html#cap1
- simultan link si ancora: <a href="alt document" name="ancora in documentul curent"

#### indicarea resursei de accesat

- absolut: prin indicarea URL complet.
	- <a href="http://www.google.com">…</a>
	- obligatoriu cu specificarea protocolului (e.g. "**http://**") altfel interpretarea este facuta relativ.
- **Partical indicata de (se verifica in ordine)** 
	- eticheta BASE, in sectiunea HEAD: <br >>base href="http://www.etc.tuiasi.ro">
	- **·** indicata de server in protocolul utilizat (HTTP in acest caz)
	- adresa documentului curent (cazul cel mai frecvent si recomandat)
		- exemplu pozitiv: daca in documentul de la adresa http://www.etc.tuiasi.ro/doc/ceva.html exista un link: <a href="../images/poza.gif">…</a> va exista o trimitere spre documentul http://www.etc.tuiasi.ro/ images/poza.gif
		- **EXEMPLE 18 ADDET** exemplu negativ: daca in documentul de la adresa http://www.etc.tuiasi.ro/doc/ceva.html exista un link: <a href="www.google.com">…</a> va exista o trimitere spre documentul http://www.etc.tuiasi.ro/ doc/ www.google.com

# HTML<br>7. Obiecte

## **Imagini**

- $\blacksquare$  <img ... />
- atribute:
	- src = "URI": adresa imaginii care trebuie introduse
	- alt = "text": descriere alternativa, de multe ori afisat ca tool-tip in browser-ele vizuale, si ca inlocuitor al imaginii in browser-ele tip text
	- longdesc = "URI": adresa unui alt document cu explicatii detaliate: suport minimal in browser-e
	- altele: ismap, usemap (pentru utilizarea ca zona activa), name, id etc.

#### **Objecte**

- <object> …</object>
- mai general, pentru incluziunea diferitelor tipuri de obiecte
- **in particular se poate folosi pentru a afisa** imagini:
	- <img src="poza\_pasaport.gif" alt="Poza de pasaport"  $\geq$
	- **Sigmular Addition** Solid Cobject data="poza\_pasaport.gif" type="image/gif">Poza de pasaport</object>
- **PEREFIE OF ALL 2 Indicatii suplimentare** browser-ului si eventual initializarea obiectului cu eticheta **param**>

#### **Objecte**

- cea mai raspandita utilizare curenta, introducerea continutului multimedia, in special filme sau aplicatii Flash.
- **exemplu:**

<object classid="clsid:d27cdb6e-ae6d-11cf-96b8-444553540000" codebase="http://fpdownload.macromedia.com/pub/shockwave/cabs/flash/swflash.cab#ve rsion=8,0,0,0" width="224" height="99" id="sigla" align="middle"> <param name="allowScriptAccess" value="sameDomain" /> <param name="movie" value="sigla.swf" /><param name="quality" value="high" /><param name="bgcolor" value="#585d4b" /><embed src="sigla.swf" quality="high" bgcolor="#585d4b" width="224" height="99" name="sigla" align="middle" allowScriptAccess="sameDomain" type="application/x-shockwave-flash" pluginspage="http://www.macromedia.com/go/getflashplayer" /> </object>

Web Design

## Concepte generale

#### **Concepte**

- **Steve Krug: "Don't Make Me Think"**
- **Utilizatorii scaneaza pagina, nu o citesc**
- **Informatia trebuie redusa la minimul necesar** in majoritatea locurilor
- "Daca ceva e greu de utilizat, mai bine nu o utilizez"
- Utilizatorii au comportament de **rechin**
- Originalitatea nu e intotdeauna recomandata

### **Test - F Shape Reading Pattern**

#### Obisnuinta utilizatorilor de a urmari anumite zone de pe ecran

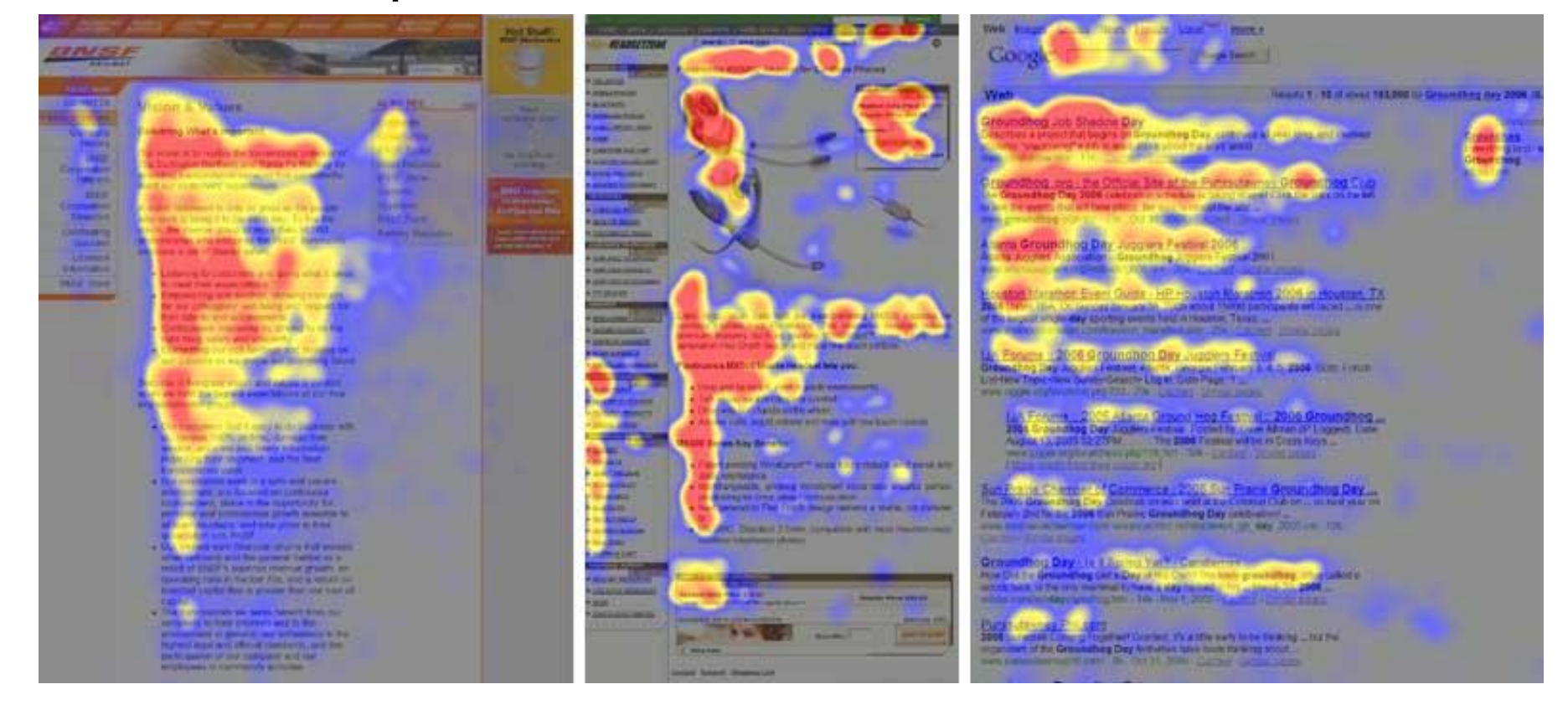

### Microsoft

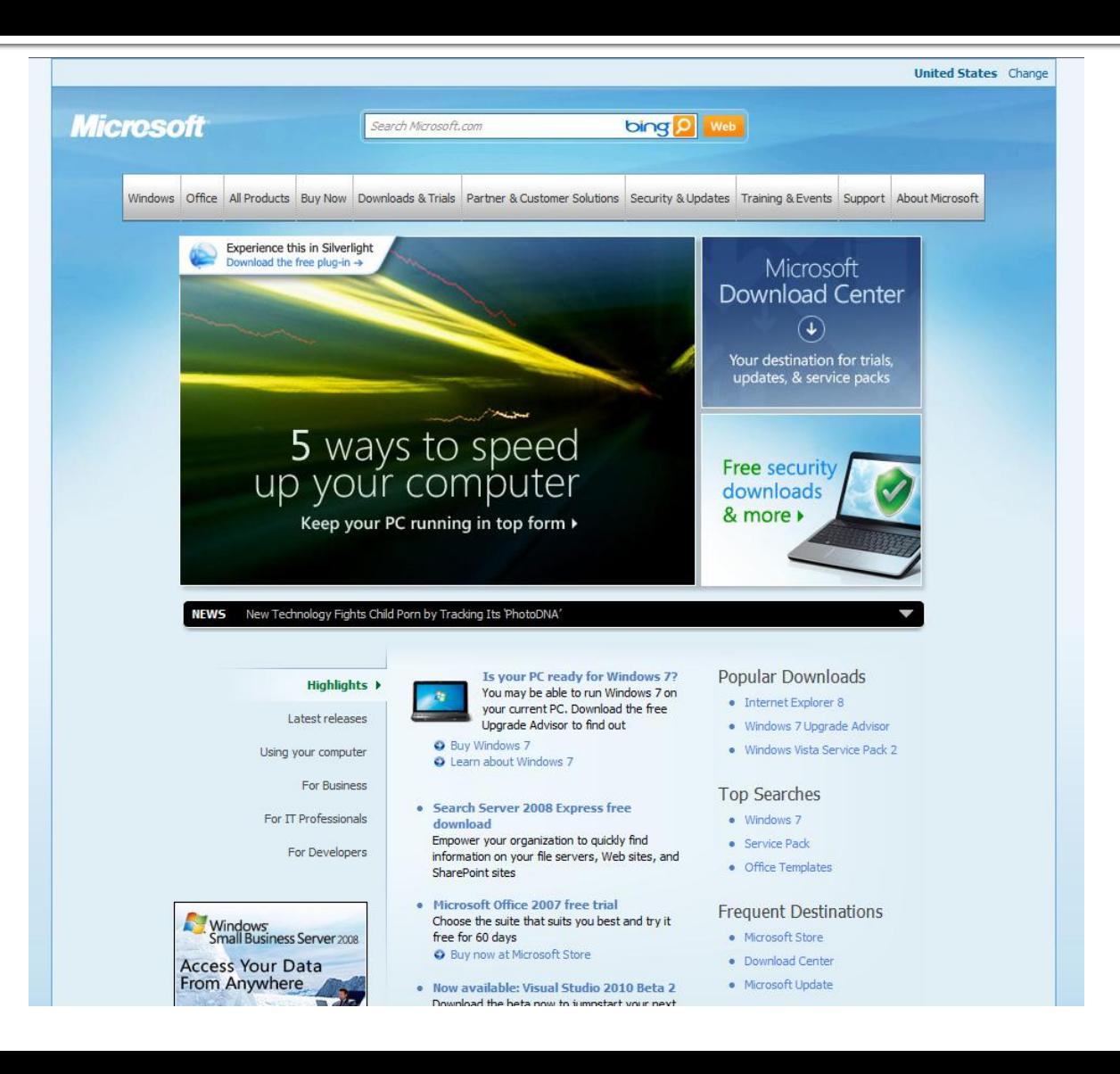

#### **Intel**

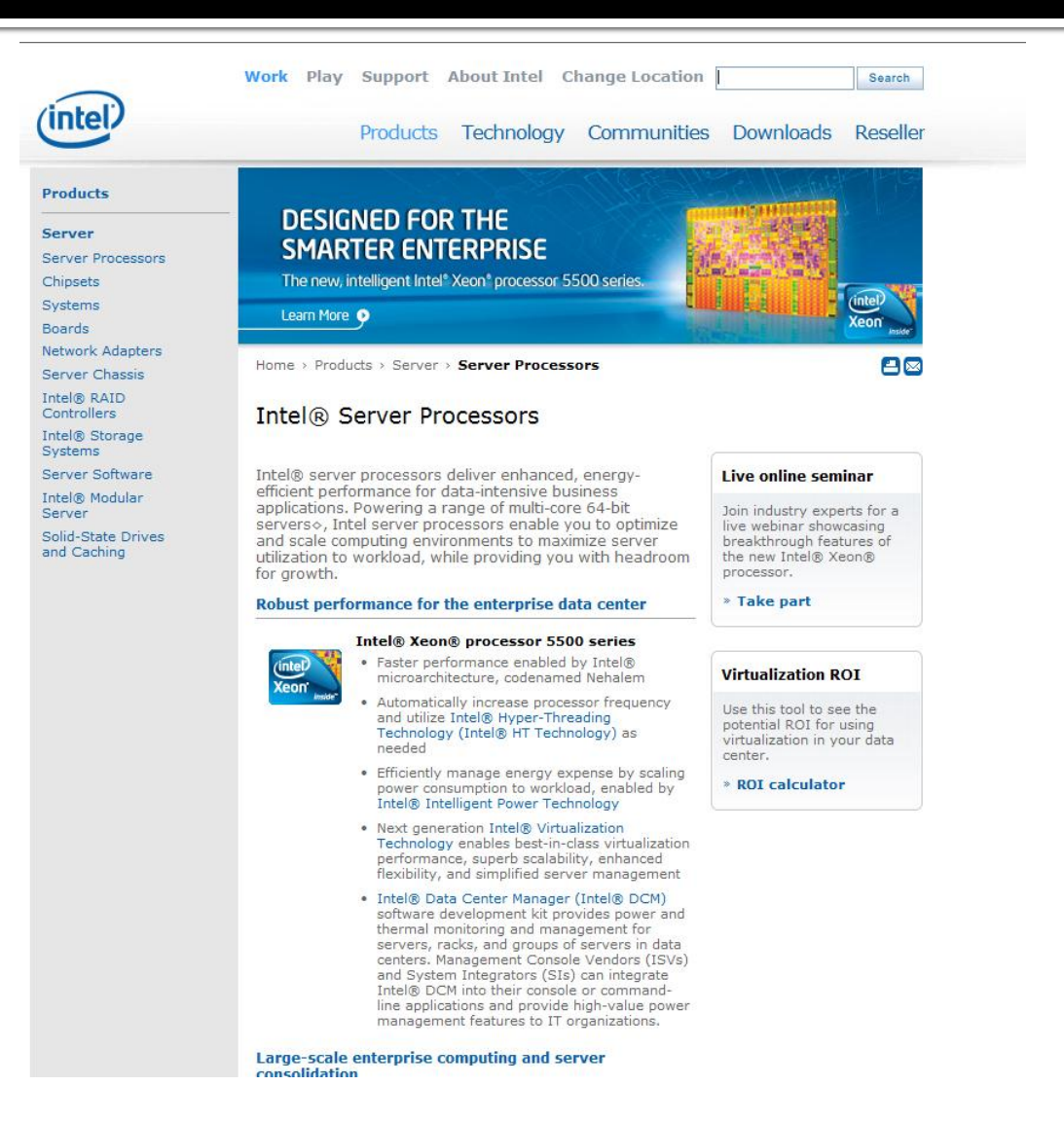

#### **Mozilla**

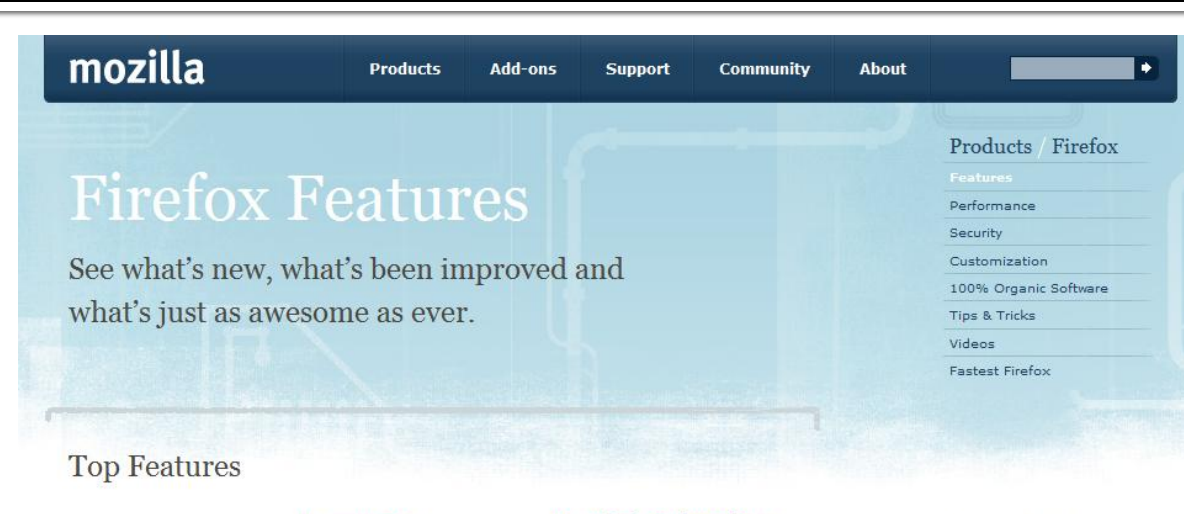

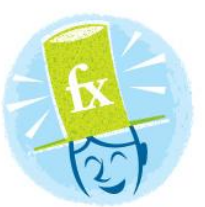

#### **Private Browsing**

new Surf the Web without leaving a single trace.

#### Password Manager

Remember site passwords without ever seeing a popup.

#### Awesome Bar

*improved* Find the sites you love in seconds (and without having to remember clunky URLs).

#### **Super Speed**

new View Web pages way faster, using less of your computer's memory.

#### Anti-Phishing & Anti-Malware

*improved* Enjoy the most advanced protection against online bad guys.

#### **Session Restore**

*improved* Unexpected shutdown? Go back to exactly

#### **One-Click Bookmarking**

Bookmark, search and organize Web sites quickly and easily.

#### Easy Customization

improved Thousands of addons give you the freedom to make your browser your own.

#### Tabs

*improved* Do more at once with tabs you can organize with the drag of a mouse.

#### Instant Web Site ID

Avoid online scams, unsafe transactions and forgeries with **Browse By Category** 

- Security & Privacy
- Performance
- Customization
- Personal
- Productivity
- Tabs
- Search
- Universal Access
- The Cutting Edge
- Help

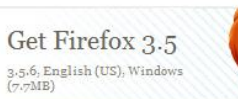

Download Now - Free

Release Notes - Other Systems and Languages

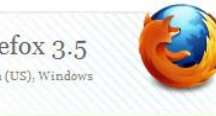

### Wikipedia

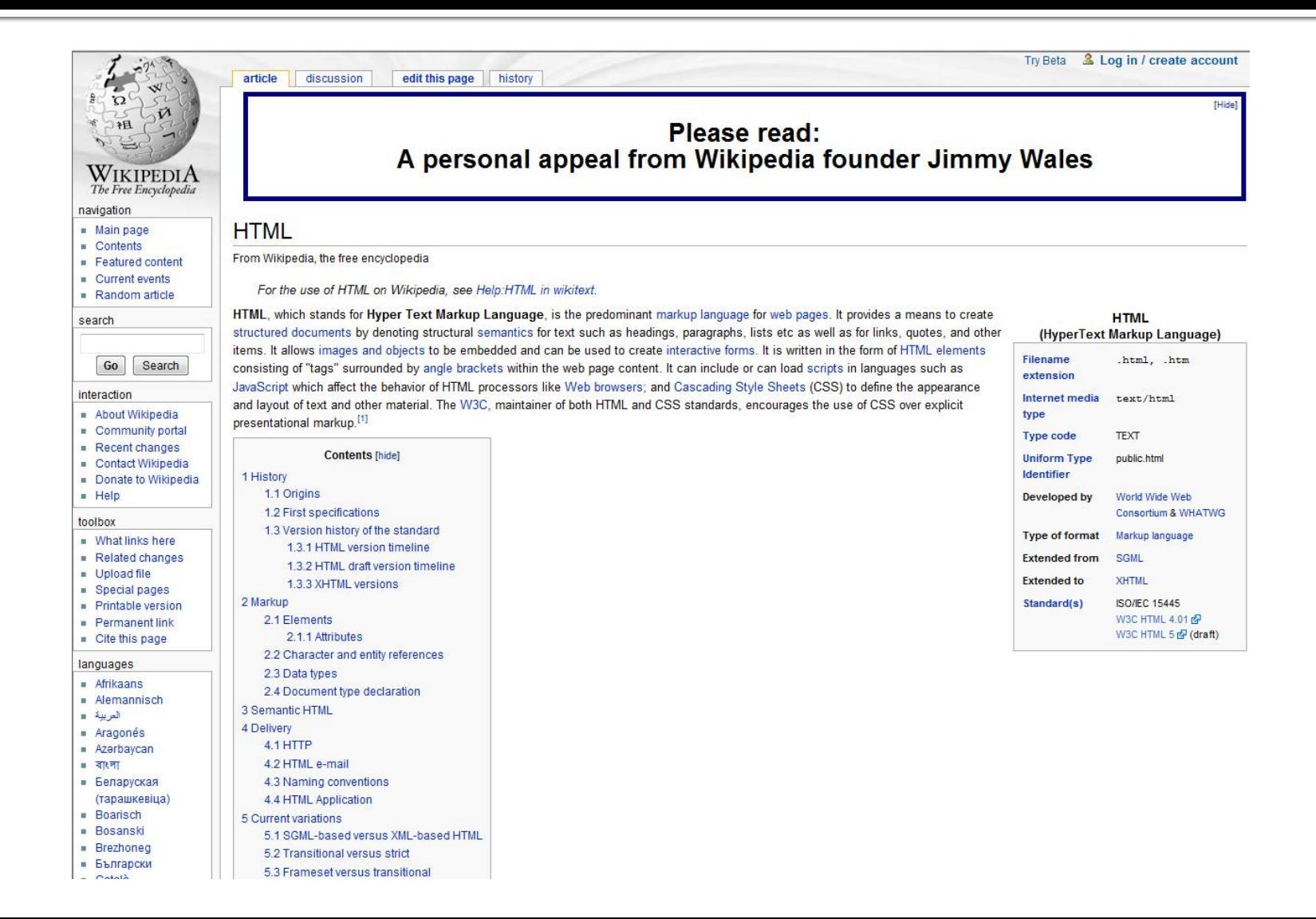

### Regula nr. 1

## **Don't Make Me Think**

#### Contact

**Laboratorul de microunde si optoelectronica http://rf-opto.etti.tuiasi.ro rdamian@etti.tuiasi.ro**